# **ESCUELA POLITÉCNICA NACIONAL**

# **FACULTAD DE INGENIERÍA ELECTRÍCA Y ELECTRÓNICA**

**Modelos Matemáticos de la Máquina Sincrónica – Implementación Digital para uso en Herramientas Computacionales** 

**Implementación Digital de Modelos Matemáticos de Máquina Sincrónica: IEEE ID 1.1 e IEEE ID 1.0**

**TRABAJO DE INTEGRACIÓN CURRICULAR PRESENTADO COMO REQUISITO PARA LA OBTENCIÓN DEL TÍTULO DE INGENIERA EN ELECTRICIDAD**

**MARÍA SOL SÁNCHEZ FREIRE**

**María.sanchez01@epn.edu.ec**

**DIRECTOR: HUGO NEPTALÍ ARCOS MARTÍNEZ**

**hugo.arcos@epn.edu.ec** 

**DMQ, febrero 2024**

# **CERTIFICACIONES**

Yo, María Sol Sánchez Freire declaro que el trabajo de integración curricular aquí descrito es de mi autoría; que no ha sido previamente presentado para ningún grado o calificación profesional; y, que he consultado las referencias bibliográficas que se incluyen en este documento.

**María Sol Sánchez Freire**

Certifico que el presente trabajo de integración curricular fue desarrollado por María Sol Sánchez Freire, bajo mi supervisión.

**Hugo Neptalí Arcos Martínez**

# **DECLARACIÓN DE AUTORÍA**

A través de la presente declaración, afirmamos que el trabajo de integración curricular aquí descrito, así como el (los) producto(s) resultante(s) del mismo, son públicos y estarán a disposición de la comunidad a través del repositorio institucional de la Escuela Politécnica Nacional; sin embargo, la titularidad de los derechos patrimoniales nos corresponde a los autores que hemos contribuido en el desarrollo del presente trabajo; observando para el efecto las disposiciones establecidas por el órgano competente en propiedad intelectual, la normativa interna y demás normas.

MARÍA SOL SÁNCHEZ FREIRE HUGO NEPTALÍ ARCOS MARTÍNEZ

# **DEDICATORIA**

Dedico este trabajo a mi querida familia. A mi papá, Ramiro Sánchez, por haber sido mi ejemplo a seguir como persona y profesional, mi mayor inspiración al momento de elegir esta carrera, por su apoyo infinito, por haber confiado en mi capacidad desde el principio y su amor. De igual manera a mi mamá, Margarita Freire, por ser un apoyo incondicional a lo largo de mi vida universitaria, demostrándome que esforzándose se puede conseguir todo lo que uno se propone, por ser una fuente inmensa de amor, sacrifico y esfuerzo. A mis hermanas, Karla y Victoria, por compartir risas, lágrimas y sueños durante todo este tiempo.

# **AGRADECIMIENTO**

Quiero comenzar expresando mi agradecimiento a los diferentes miembros de mi familia que me apoyaron durante este trayecto universitario, papá, mamá, hermanas y mi tío Ricardo, cada uno contribuyo de manera importante para mí desarrollo académico, brindándome su apoyo, conocimiento y motivándome para cumplir exitosamente mis metas.

Andrés, Freddy, Muca y Lau quiero agradéceles por ser las personas que estuvieron conmigo desde el inicio de la carrera compartiendo buenos y malos momentos juntos apoyándonos mutuamente, por haberme brindado su amistad incondicional, sin abandonarme y no dejarme rendir en los momentos más difíciles. Ustedes fueron y son un pilar importante para mí. De igual manera, a mis excelentes amigos que los fuí conociendo a lo largo de la carrera, Mateo, Erick, Miguel, Andrés, Fabri, y Gabriel; gracias por brindarme su amistar, apoyo y hacer de la universidad un lugar especial y llevadero, donde se podía reír, molestar y crear buenos recuerdos más allá de lo académico. A Felipe, gracias por ser un amigo y consejero en todo este tiempo, por apoyarme y motivarme para dar lo mejor de mí.

Agradezco a todos los docentes que fueron mis profesores durante mi paso por la universidad, por brindarme sus conocimientos buscando crear una gran profesional. En especial, un enorme agradecimiento a mi tutor del TIC, Doc. Hugo Arcos, por su constante orientación, paciencia y dedicación durante este proceso académico. Su experiencia y dedicación fueron fundamentales para el desarrollo y el éxito de este documento.

Finalmente, me agradezco a mi misma por ser fuerte, perseverar ante las adversidades y mantener el enfoque en mis metas durante todo este trayecto.

Estoy muy agradecido a todos los mencionados, así como aquellos que no están aquí por alguna razón. Sin su ayuda y colaboración, este logro no hubiera sido posible.

# ÍNDICE DE CONTENIDO

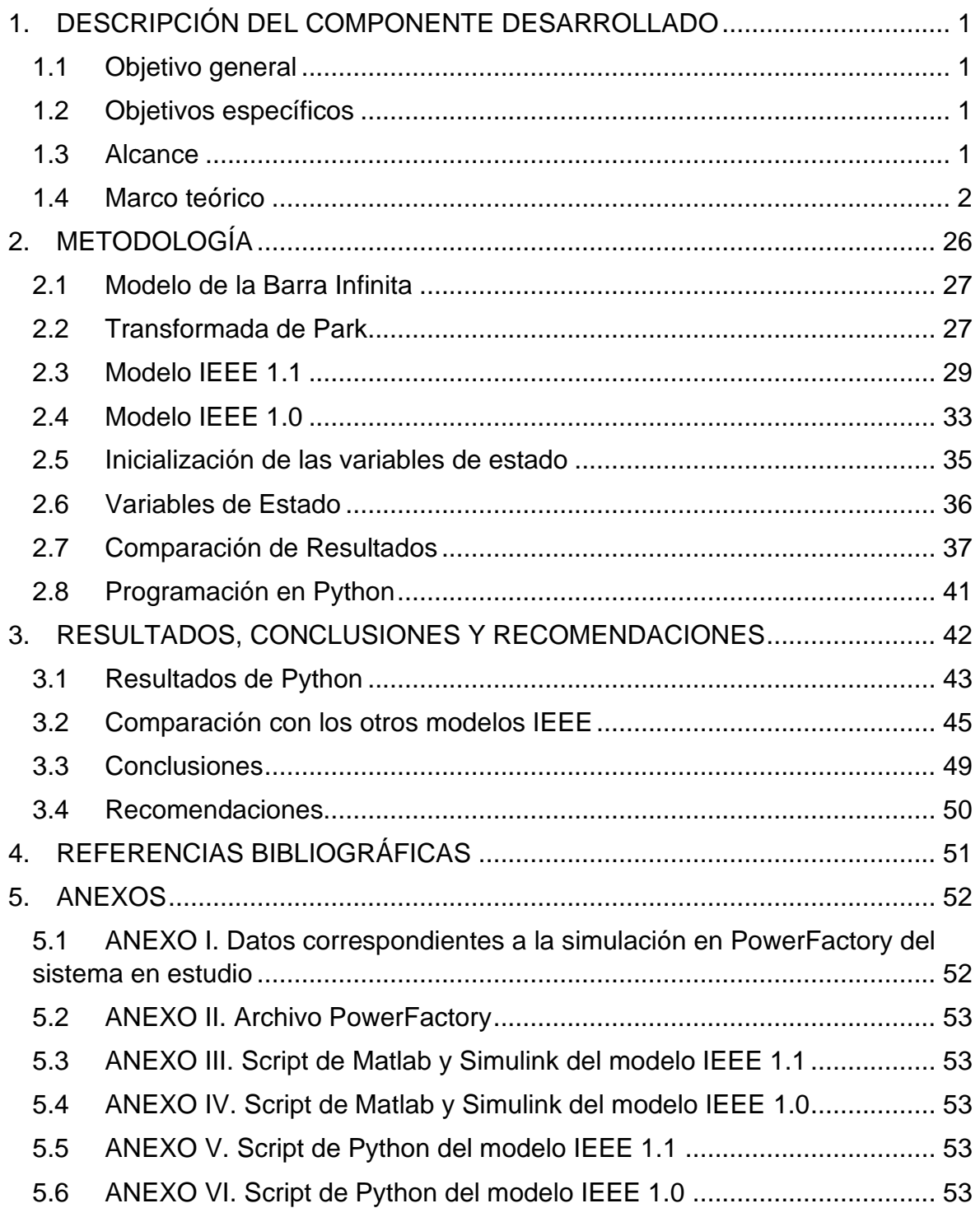

## **RESUMEN**

El presente trabajo de integración curricular inicia con una fase de sustentación teórica, enfocada en el modelado matemático de la máquina síncrona, esta etapa se respalda en una revisión bibliográfica exhaustiva, destacando la información pertinente para la formulación teórica y la modelización matemática específica de la componente en cuestión.

Posteriormente, se procede a la implementación práctica de los modelos matemáticos mediante el uso de MATLAB/Simulink. La ejecución se realiza teniendo en cuenta el marco teórico delineado en el primer capítulo, y se utiliza la programación mediante diagramas de bloques como enfoque para la implementación. Durante esta fase, se presta especial atención a diversas consideraciones críticas, como la inicialización y el flujo de potencia, asegurando así una implementación precisa y coherente.

Las simulaciones en MATLAB/Simulink, permiten realizar una comparación exhaustiva de las respuestas obtenidas con un software de referencia, en este caso, PowerFactory. Este paso es esencial para validar la correcta implementación de los modelos, evaluando la coherencia y precisión de las respuestas frente a un estándar reconocido.

Finalmente, se realiza la implementación de los modelos en lenguaje de programación Python. Este proceso incluye una comparación de las respuestas obtenidas en Python con las de MATLAB, así como una evaluación más amplia al compararlas con resultados obtenidos en modelos correspondientes a las demás componentes del proyecto de trabajos de integración curricular. Este enfoque global no solo confirma la consistencia entre las implementaciones, sino que también proporciona una perspectiva más amplia sobre la validez y rendimiento de los modelos propuestos en diversos contextos de programación.

**PALABRAS CLAVE:** máquina sincrónica, modelos IEEE, programación, variables de estado, diagrama de bloques, oscilaciones, estabilización.

# **ABSTRACT**

This curricular integration work begins with a theoretical support phase, focused on the mathematical modeling of the synchronous machine, this stage is supported by an exhaustive literature review, highlighting the relevant information for the theoretical formulation and the specific mathematical modeling of the component in question.

Afterwards, it is proceeded to the practical implementation of the mathematical models using the software MATLAB/Simulink. The implementation is carried out considering the theoretical framework outlined in the first chapter, and block diagram programming is used as the implementation approach. During this phase, special attention is paid to several critical considerations, such as initialization and power flow, thus ensuring an accurate and consistent implementation.

Simulations in MATLAB/Simulink, allow a thorough comparison of the responses obtained with a reference software, in this case PowerFactory. This step is essential to validate the correct implementation of the models, evaluating the consistency and accuracy of the responses against a recognized standard.

Finally, the models are implemented in Python programming language. This process includes a comparison of the answers that were obtained in Python with those in MATLAB, as well as a wider evaluation by comparing them with the results of the models that corresponds to the other components of the curriculum integration work project. This global approach not only confirms the consistency between the implementations, but also provides a broader perspective on the validity and performance of the proposed models in various programming contexts.

**KEYWORDS:** synchronous machine, IEEE models, programming, state variables, block diagram, oscillations, stabilization.

# <span id="page-8-0"></span>**1. DESCRIPCIÓN DEL COMPONENTE DESARROLLADO**

# <span id="page-8-1"></span>**1.1 Objetivo general**

Implementar en software modelos matemáticos de simulación de la maquinas sincrónica (IEEE ID 1.1 e IEEE ID 1.0), analizar y comparar las respuestas dinámicas de simulaciones para un sistema de prueba generador – barra infinita.

# <span id="page-8-2"></span>**1.2 Objetivos específicos**

- Realizar un estudio bibliográfico de la modelación matemática de la máquina sincrónica según (modelos IEEE ID 1.1 e IEEE ID 1.0) utilizados en simulaciones de sistemas eléctricos de potencia.
- Desarrollar capacidades en el lenguaje de programación Python para la implementación y estudio de sistemas eléctricos de potencia.
- Desarrollar la capacidad de análisis de simulaciones obtenidas mediante los modelos matemáticos de la máquina sincrónica implementados en software.
- Elaborar el documento escrito donde se haga la comparación de los resultados obtenidos en las simulaciones realizadas con los diferentes modelos considerados en el proyecto.

# <span id="page-8-3"></span>**1.3 Alcance**

# *a) Fase inicial o de planteamiento*

Revisión bibliográfica de la modelación matemática de la máquina sincrónica en el ámbito de sistemas eléctricos de potencia.

# *b) Fase de Desarrollo*

En una primera fase, se empleará la programación en bloques disponible en el entorno MATLAB/Simulink con el fin de obtener resultados referenciales acerca del comportamiento de la máquina sincrónica. Se emplea este entorno de programación ya que permite una rápida y ágil obtención de resultados, además de ser una herramienta comúnmente utilizada por estudiantes.

Como segunda fase se tendrá el desarrollo del modelo matemático de la maquina sincrónica. Esto se logrará mediante un código utilizando lenguaje de programación de acceso libre, Python. De manera que esta herramienta sea de ayuda para otras personas

que quiera implementar este modelo en futuras aplicaciones computacionales para análisis de sistemas eléctricos de potencia. El objetivo de esta etapa es proporcionar resultados comparables a los obtenidos de la programación por bloques MATLAB/Simulink.

A modo de comparación se tomará los resultados de ambas faces y se las analizará a detalle, con este estudio busca la precisión y veracidad de resultados.

### *c) Fase Final*

Estructura de documento escrito con la información recopilada y con los resultados obtenidos mediante las simulaciones de los modelos estudiados, con sus respectivas comparaciones.

# <span id="page-9-0"></span>**1.4 Marco teórico**

# **1.4.1 MÁQUINA SINCRÓNICA**

Una máquina síncrona es una máquina eléctrica rotativa de corriente alterna cuya velocidad de rotación del rotor y la frecuencia eléctrica aplicada están sincronizadas. Puede actuar como generador o motor, dependiendo de la aplicación y el diseño específico de la máquina. La máquina sincrónica consta de dos partes: estator y rotor. El estator de esta máquina generalmente consta de bobinas dispuestas en polos alrededor del núcleo, mismo que produce un campo magnético giratorio al ser suministrado con corriente alterna. El rotor es la parte móvil de la máquina, aloja el bobinado de campo el cuál es alimentado por corriente continua, este bobinado también puede ser conformado por imanes permanente [1] [2].

El modelo matemático de la máquina síncrona es esencial para su diseño, simulación y optimización y tiene en cuenta las características específicas del estator, rotor, inductancias y condiciones de operación para simular su comportamiento en diferentes situaciones [3].

### • *Concatenación de Flujo*

Para el estudio de una máquina síncrona, se considera un estator con 3 devanados: dos de amortiguamiento (uno equivalente) y uno en el campo. La máquina tiene 7 bobinas mutuamente acopladas. Se toman en cuenta las autoinductancias y mutuas para el análisis del flujo [1], resultando en una matriz relevante para el estudio:

$$
\begin{bmatrix}\n\lambda_{abc} \\
\lambda_{b} \\
\lambda_{cgda} \\
\lambda_{cgda} \\
\lambda_{cg} \\
\lambda_{cg} \\
\lambda_{cg} \\
\lambda_{cg} \\
\lambda_{cg} \\
\lambda_{cg} \\
\lambda_{cg} \\
\lambda_{cg} \\
\lambda_{cg} \\
\lambda_{cg} \\
\lambda_{cg} \\
\lambda_{cg} \\
\lambda_{cg} \\
\lambda_{cg} \\
\lambda_{cg} \\
\lambda_{cg} \\
\lambda_{cg} \\
\lambda_{cg} \\
\lambda_{cg} \\
\lambda_{cg} \\
\lambda_{cg} \\
\lambda_{cg} \\
\lambda_{cg} \\
\lambda_{cg} \\
\lambda_{cg} \\
\lambda_{cg} \\
\lambda_{cg} \\
\lambda_{cg} \\
\lambda_{cg} \\
\lambda_{cg} \\
\lambda_{cg} \\
\lambda_{cg} \\
\lambda_{cg} \\
\lambda_{cg} \\
\lambda_{cg} \\
\lambda_{cg} \\
\lambda_{cg} \\
\lambda_{cg} \\
\lambda_{cg} \\
\lambda_{cg} \\
\lambda_{cg} \\
\lambda_{cg} \\
\lambda_{cg} \\
\lambda_{cg} \\
\lambda_{cg} \\
\lambda_{cg} \\
\lambda_{cg} \\
\lambda_{cg} \\
\lambda_{cg} \\
\lambda_{cg} \\
\lambda_{cg} \\
\lambda_{cg} \\
\lambda_{cg} \\
\lambda_{cg} \\
\lambda_{cg} \\
\lambda_{cg} \\
\lambda_{cg} \\
\lambda_{cg} \\
\lambda_{cg} \\
\lambda_{cg} \\
\lambda_{cg} \\
\lambda_{cg} \\
\lambda_{cg} \\
\lambda_{cg} \\
\lambda_{cg} \\
\lambda_{cg} \\
\lambda_{cg} \\
\lambda_{cg} \\
\lambda_{cg} \\
\lambda_{cg} \\
\lambda_{cg} \\
\lambda_{cg} \\
\lambda_{cg} \\
\lambda_{cg} \\
\lambda_{cg} \\
\lambda_{cg} \\
\lambda_{cg} \\
\lambda_{cg} \\
\lambda_{cg} \\
\lambda_{cg} \\
\lambda_{cg} \\
\lambda_{cg} \\
\lambda_{cg} \\
\lambda_{cg} \\
\lambda_{cg} \\
\lambda_{cg} \\
\lambda_{cg} \\
\lambda_{cg} \\
\lambda_{cg} \\
\lambda_{cg} \\
\lambda_{cg} \\
\lambda_{cg} \\
\lambda_{cg} \\
\lambda_{cg} \\
\lambda_{cg} \\
\lambda_{cg} \\
\lambda_{cg} \\
\lambda_{cg} \\
\lambda_{cg} \\
\lambda_{cg} \\
\lambda_{cg} \\
\lambda_{cg} \\
\lambda_{cg} \\
\lambda_{cg} \\
\lambda_{cg} \\
\lambda_{cg} \\
\lambda_{cg} \\
\lambda_{cg} \\
\lambda_{cg} \\
\lambda_{cg} \\
\lambda_{cg} \\
\lambda_{cg} \\
\lambda_{cg} \\
\lambda_{cg} \\
\lambda_{cg} \\
\lambda_{cg} \\
\lambda_{cg} \\
\lambda_{cg} \\
\lambda_{cg} \\
\lambda_{cg} \\
\lambda_{cg} \\
$$

Para lo cual, se tiene que los elementos correspondientes a la diagonal de la matriz son los valores de las autoinductancias, el resto de la matriz son los valores pertenecientes a las inductancias mutuas [1].

Para mejor comprensión, se detalla cómo se encuentran conformadas las autoinductancias de cada fase del estator del sistema. Teniendo como resultado [1]:

$$
L_{aa} = L_s + L_m \cos(2\theta)
$$
  
\n
$$
L_{bb} = L_s + L_m \cos\left(2\left(\theta - \frac{2\pi}{3}\right)\right)
$$
  
\n
$$
L_{cc} = L_s + L_m \cos\left(2\left(\theta + \frac{2\pi}{3}\right)\right)
$$
\n(1.2)

Mientras, los valores de la diagonal de la matriz (en Henrios) [1]:

$$
L_{ab} = L_{ba} = -M_s - L_m \cos\left(2\left(\theta + \frac{\pi}{6}\right)\right)
$$
  
\n
$$
L_{bc} = L_{cb} = -M_s - L_m \cos\left(2\left(\theta - \frac{\pi}{2}\right)\right)
$$
  
\n
$$
L_{ca} = L_{ac} = -M_s - L_m \cos\left(2\left(\theta + \frac{5\pi}{6}\right)\right)
$$
\n(1.3)

Donde, tienen valores contantes  $L_m$  y  $L_s$ , considerando que se debe cumplir que  $L_m < L_s$ . Para estas relaciones se tiene que  $|M_s| > L_m$ . Además, los elementos correspondientes al rotor del sistema se los obtiene de la siguiente manera [1]:

$$
L_{FD} = L_{DF} = M_R
$$
  
\n
$$
L_{FQ} = L_{QF} = 0
$$
  
\n
$$
L_{BQ} = L_{QF} = 0
$$
  
\n
$$
L_{GQ} = L_{QG} = M_Y
$$
  
\n
$$
L_{GQ} = L_{QG} = M_Y
$$
  
\n
$$
L_{GQ} = L_{QG} = M_Y
$$
  
\n
$$
L_{GQ} = L_{QG} = M_Y
$$
  
\n
$$
L_{GQ} = L_{QG} = M_Y
$$
  
\n(1.4)

Teniendo en cuenta que, entre los devanados correspondientes a D y F, los valores son constantes y no presentan desfase angular. Mientras que los valores correspondientes a los devanados Q y G presentan un valor cero y un desfase de 90° (-) [1].

Para el Campo [1]:

$$
L_{aF} = L_{Fa} = M_F \cos(\theta)
$$
  
\n
$$
L_{bF} = L_{Fb} = M_F \cos\left(\theta - \frac{2\pi}{3}\right)
$$
  
\n
$$
L_{cF} = L_{Fc} = M_F \cos\left(\theta + \frac{2\pi}{3}\right)
$$
\n(1.5)

Para los devanados de G [1]:

$$
L_{aG} = L_{Ga} = M_G \sin(\theta)
$$
  
\n
$$
L_{bG} = L_{Gb} = M_G \sin\left(\theta - \frac{2\pi}{3}\right)
$$
  
\n
$$
L_{cG} = L_{Gc} = M_G \sin\left(\theta + \frac{2\pi}{3}\right)
$$
\n(1.6)

Finalmente, para el amortiguamiento [1]:

$$
L_{aD} = L_{Da} = M_D \cos(\theta)
$$
  
\n
$$
L_{bD} = L_{Db} = M_D \cos(\theta - \frac{2\pi}{3})
$$
  
\n
$$
L_{bD} = L_{bc} = M_D \cos(\theta + \frac{2\pi}{3})
$$
  
\n
$$
L_{cD} = L_{0c} = M_D \cos(\theta + \frac{2\pi}{3})
$$
  
\n
$$
L_{cQ} = L_{Qc} = M_G \sin(\theta + \frac{2\pi}{3})
$$
  
\n(1.7)

Todos los signos de los valores de inductancias del sistema dependen de la dirección que se asumida para la corriente y de la orientación de conexión de la bobina [1].

#### • *Transformada de Park*

La transformación de Park es una herramienta matemática utilizada en ingeniería eléctrica para simplificar el análisis de circuitos eléctricos trifásicos. La transformación de Park, también conocida como transformación dq, convierte las cantidades trifásicas variables en el tiempo en dos componentes ortogonales: el componente del eje directo (eje d) y el componente del eje de cuadratura (eje q) [2] [3]. La transformación de Park está definida como [1]:

$$
P = \sqrt{\frac{2}{3}} \begin{bmatrix} \frac{1}{\sqrt{2}} & \frac{1}{\sqrt{2}} & \frac{1}{\sqrt{2}} \\ \cos \theta & \cos \left(\theta - \frac{2\pi}{3}\right) & \cos \left(\theta + \frac{2\pi}{3}\right) \\ \sin \theta & \sin \left(\theta - \frac{2\pi}{3}\right) & \sin \left(\theta + \frac{2\pi}{3}\right) \end{bmatrix}
$$
(1.8)

Además, se tiene en cuenta que [1]:

$$
\theta = \omega_R t + \delta + \frac{\pi}{2} \left[ rad \right] \tag{1.9}
$$

Con ello, se logra obtener la ecuación para el voltaje y concatenación del flujo del sistema [1], de la siguiente manera:

$$
v_{0dq} = P v_{abc} \tag{1.10}
$$

$$
\lambda_{0dq} = P \lambda_{abc} \tag{1.11}
$$

Donde,  $v_{0da}$  son los vectores del voltaje en los terminales del devanado de la maquina sincrónica y,  $\lambda_{0dq}$  son los valores de las concatenaciones de flujo del sistema [1].

### o *Transformada de Inductancias*

La transformación de inductancias implica transferir las inductancias de un sistema de un marco de referencia a otro. Esto simplifica el análisis y el control de la máquina, al eliminar el efecto de las inductancias variables en el tiempo. Sabiendo que para calcular el voltaje que pose cualquier devanado del sistema se utiliza la siguiente ecuación [1]:

$$
v = \pm \sum r i \pm \sum \lambda \tag{1.12}
$$

Se debe analizar los valores de la concatenación de flujo, utilizando las inductancias de la siguiente manera [1]:

$$
\dot{\lambda} = Li' + L'i \tag{1.13}
$$

Por medio de la transformada de Park, se logra eliminar el efecto de las inductancias variables en el tiempo. Teniendo [1]:

$$
\begin{bmatrix} P & 0 \\ 0 & U_4 \end{bmatrix} \begin{bmatrix} \lambda_{abc} \\ \lambda_{Fgdq} \end{bmatrix} = \begin{bmatrix} P & 0 \\ 0 & U_4 \end{bmatrix} \begin{bmatrix} L_{aa} & L_{aR} \\ L_{Ra} & L_{RR} \end{bmatrix} \begin{bmatrix} P^{-1} & 0 \\ 0 & U_4 \end{bmatrix} \begin{bmatrix} P & 0 \\ 0 & U_4 \end{bmatrix} \begin{bmatrix} i_{abc} \\ i_{Fgdq} \end{bmatrix}
$$
 (1.14)

Donde,  $U_4$  corresponde a una matriz unitaria de dimensión de 4x4,  $L_{Ra} y L_{aR}$  son las inductancias mutuas existentes entre el rotor del sistema y el estator,  $L_{aa}$  es la inductancia correspondiente al estator y finalmente,  $L_{RR}$  corresponde a la inductancia del rotor [1].

#### • *Ecuación de Voltajes*

Con respecto a las ecuaciones de voltajes, se toma como dirección de corrientes que nacen del generador (+), las bobinas que se consideran son las que el sistema plantea originalmente, teniendo como resultado que la matriz detallada para el cálculo de los voltajes del sistema es la siguiente [1]:

$$
\begin{bmatrix} V_{abc} \\ V_{FGDQ} \end{bmatrix} = - \begin{bmatrix} R_{abc} & 0 \\ 0 & R_{FGDQ} \end{bmatrix} \begin{bmatrix} i_{abc} \\ i_{Fgdq} \end{bmatrix} - \begin{bmatrix} \lambda_{abc} \\ \lambda_{FGDQ} \end{bmatrix} + \begin{bmatrix} v_n \\ 0 \end{bmatrix} V
$$
(1.15)

Donde,  $v_{abc}$  corresponden a los voltajes del estator. Para simplificar el sistema se utiliza las transformada de Park en la ecuación mostrada, dando como resultado la siguiente relación, la cual es más simplificada para el estudio de un sistema balanceado se tiene la siguiente relación [1]:

$$
\begin{bmatrix} V_{0dq} \\ V_{FGDQ} \end{bmatrix} = -\begin{bmatrix} R & 0 \\ 0 & R_R \end{bmatrix} \begin{bmatrix} i_{dq} \\ i_{FGDQ} \end{bmatrix} + \begin{bmatrix} S \\ 0 \end{bmatrix} - \begin{bmatrix} \lambda_{dq} \\ \lambda_{FGDQ} \end{bmatrix} V
$$
(1.16)

Donde,  $n_{0dq}$  corresponde al valor de la caída de voltaje que se presenta en el sistema. Como esta expresión es de un sistema balanceado, se tiene que la caída de voltaje anteriormente mencionada no existe [1]. Por ende, el sistema es más fácil estudiarlo.

#### • *Formulación de Ecuaciones de Estado*

En base a las concatenaciones del flujo del sistema, se presenta la siguiente relación [1]:

$$
\begin{bmatrix} \lambda_{0dq} \\ \lambda_{Fgdq} \end{bmatrix} = \begin{bmatrix} L_{0dq} & L_m \\ L_m' & L_{FGDQ} \end{bmatrix} \begin{bmatrix} i_{0dq} \\ i_{Fgdq} \end{bmatrix}
$$
 (1.17)

Donde, se está utilizando los valores de la corriente, además, se tiene que la matriz perteneciente a los valores de inductancia es constante, la matriz  $L_m$  presenta su transpuesta en el sistema y el flujo presenta un comportamiento como si de inductancias pasivas se tratase [1] [2]. Por ello, expresando de manera más detallada, se tiene como consecuencia la siguiente ecuación [1]:

$$
\begin{bmatrix}\nv_0 \\
v_d \\
-v_F \\
v_p = 0 \\
v_q = 0\n\end{bmatrix} =\n\begin{bmatrix}\nr + 3r_N & 0 & 0 & 0 & 0 & 0 & 0 & 0 \\
0 & r & 0 & 0 & \omega L_q & \omega k M_G & \omega k M_Q \\
0 & 0 & r_F & 0 & 0 & 0 & 0 \\
0 & 0 & 0 & r_D & 0 & 0 & 0 \\
0 & -\omega L_d & -\omega k M_F & -\omega k M_D & r & 0 & 0 \\
0 & 0 & 0 & 0 & 0 & r_D & 0 & 0 \\
0 & 0 & 0 & 0 & 0 & r_D & 0 & 0 \\
0 & 0 & 0 & 0 & 0 & 0 & r_Q & 0 \\
0 & 0 & L_d & k M_F & k M_D & \omega L_q & \omega k M_G & \omega k M_Q \\
0 & M_F & L_F & M_R & 0 & 0 & 0 & 0 \\
0 & k M_D & M_R & L_D & 0 & 0 & 0 & 0 \\
0 & 0 & 0 & 0 & L_Q & k M_G & k M_Q & 0 \\
0 & 0 & 0 & 0 & 0 & k M_Q & M_V & L_Q \\
0 & 0 & 0 & 0 & 0 & k M_Q & M_V & L_Q & 0 \\
0 & 0 & 0 & 0 & 0 & k M_G & L_G & M_V & 0\n\end{bmatrix}
$$
\n(1.18)

La ecuación presenta información sobre el voltaje de secuencia cero influenciado por corriente cero y su transpuesta. Puede resolverse de forma independiente debido a las condiciones iniciales proporcionadas. Las otras seis ecuaciones son similares a una red pasiva, excepto por los términos de voltaje relacionados con la velocidad  $(\omega)$ . Estos términos asimétricos distinguen esta ecuación de una red pasiva convencional. Los voltajes en los ejes  $d \vee q$  dependen solo de las corrientes en el otro eje. Los términos de la matriz son constantes, excepto los que contienen  $\omega$ . La ecuación no es lineal a menos que  $\omega$  sea constante, en ocasiones, se asume una velocidad constante para evitar problemas con la no linealidad [1].

### • *Transformación en PU*

Para transformar valores eléctricos a unidades por unidad (pu), se requiere establecer valores base del sistema, como potencia ( $S_{base}$ ), voltaje ( $V_{base}$ ) e impedancia ( $Z_{base}$ ). Luego, se dividen los valores absolutos por sus respectivos valores base para obtener los valores por unidad. Estos valores transformados se utilizan para comparar y analizar componentes del sistema eléctrico. La elección cuidadosa de los valores base es crucial para una transformación precisa [4].

También se debe considerar ajustes adicionales según la configuración y características específicas del sistema y la máquina síncrona. La información detallada sobre cada componente se encuentra en la placa de la máquina síncrona para un análisis más preciso [4].

#### o *Elección de una Base para Cantidades del Estator*

Las variables que pertenecen al estator son  $v_d$ ,  $v_q$ ,  $i_d$ ,  $i_q$ ,  $\lambda_d$   $y$   $\lambda_q$ , las cuales presentan una relación directa con las fases a-b-c. Se obtiene los valores de las bases del sistema, para poder obtener el valor en pu, y normalizarlas, se procede a dividir a dividir la cantidad por la base de la misma dimensión [1].

$$
I_B = \frac{S_B}{V_B} \text{ [Arms]} \qquad t_B = \frac{1}{\omega_B} \text{ [s]}
$$
\n
$$
\lambda_B = V_B t_B \text{ [Wb turn]} \qquad R_B = \frac{V_B}{I_B} \text{ [s]}
$$
\n
$$
L_B = \frac{V_B t_B}{I_B} \text{ [H]} \qquad t_B = \frac{1}{(2\pi f_{\text{nom}})} \text{ [s]}
$$
\n(1.19)

#### o *Elección de una Base para Cantidades del Rotor*

Los valores base del rotor son menores que los del estator. La elección del base del rotor debe concordar con la igualdad mutua entre enlaces de flujo. La corriente de campo y de amortiguamiento del eje base generan el mismo flujo en el entrehierro producido por la corriente del estator base [1] [2].

Con ello, para las inductancias se calcula los valores base de la siguiente manera [1]:

$$
L_{md} \triangleq L_d - \ell_d [H] \qquad L_{mq} \triangleq L_q - \ell_q [H] \qquad (1.20)
$$

$$
L_{mF} \triangleq L_F - \ell_F [H] \qquad L_{mQ} \triangleq L_Q - \ell_Q [H]
$$
  

$$
L_{mG} \triangleq L_G - \ell_G [H] \qquad L_{mD} \triangleq L_D - \ell_D [H]
$$

Donde,  $\ell$  es el valor de la inductancia de fuga del sistema.

#### • *Normalización de Ecuaciones de Voltaje*

La normalización de ecuaciones de voltaje simplifica los cálculos y facilita el análisis. Al elegir valores base adecuados, todas las magnitudes se expresan en relación con esos valores, siendo adimensionales. Se utiliza el subíndice "pu" para indicar que están normalizadas. Esto permite comparar sistemas eléctricos de manera más sencilla. Una vez normalizadas, es común omitir el "pu" cuando está claro en el contexto [1] [3].

Para simplificar el análisis, se procede a realizar el estudio de la máquina como si estuviese en condiciones balanceadas. Con ello y cambiando los valores se tiene la siguiente matriz del sistema ya normalizada [1]:

⌊ − 0 0 0 ⌋ = − ⌊ 0 0 0 0 0 0 0 0 0 0 0 0 − − − 0 0 0 0 0 0 0 0 0 0 0 0 ⌋ ⌊ ⌋ − ⌊ 0 0 0 0 0 0 0 0 0 0 0 0 0 0 0 0 0 0 ⌋ ⌊ ′ ′ ′ ′ ′ ′ ⌋ **(1.21)**

#### • *Normalización de las Ecuaciones de Torque*

Se tiene que el torque viene dado por la siguiente expresión [1]:

$$
J\ddot{\theta} = (2J/p)\dot{\omega} = T_a [N \cdot m]
$$
 (1.22)

Para lograr la normalización de la ecuación del torque, lo que se hace es que a ambos extremos se los divide por el par de je correspondiente a la potencia trifásica nominal base. Con ello se tiene la que [1]:

$$
(2H/\omega_R)\dot{\omega} = T_a \, pu \, (3\phi) \tag{1.23}
$$

Donde,  $\omega$  es la velocidad angular del campo magnético [rad/s],  $\dot{\omega}$  pertenece al valor de la velocidad angular derivada respecto al tiempo,  $T_a$  corresponde a la aceleración de torque

y  $H = \frac{W_R}{c}$  $\frac{w_R}{S_B}$ , es la inercia del generador. Al normalizar también se toman en cuenta los cambios en las medidas, tanto eléctricas como mecánicas y se las divide para la base del torque del sistema [1].

Finalmente, se sabe que  $T_a = T_m - T_e$ , es decir, es la resta entre el torque mecánico y eléctrico, reemplazando se logra obtener la ecuación normalizada del torque [1]:

$$
(2H/\omega_R)\dot{\omega} = T_m - T_e \, pu \,(3\phi) \tag{1.24}
$$

Donde, el torque eléctrico se lo calcula de la siguiente manera [1]:

$$
T_e = \frac{T_{e\phi}}{3} \ pu (3\phi) \tag{1.25}
$$

$$
T_{e\phi} = \frac{T_e}{(S_B/\omega_B)} \ pu
$$
 (1.26)

#### • *Torque y Potencia*

Teniendo en cuenta que se utiliza un espacio de estados dando por la forma [1]:

$$
\dot{x}=f(x,u,t)
$$

El sistema no es lineal, las señales de entrada son el valor de voltaje y torque mecánico  $T_m$ que presenta la maquina sincrónica, con ello se tiene que la matriz equivalente a esta relación es la siguiente [1]:

$$
\begin{bmatrix}\ni'_{a} \\
i'_{p} \\
i'_{q} \\
i'_{q} \\
\vdots \\
i'_{q} \\
\delta\n\end{bmatrix} = \begin{bmatrix}\n-L^{-1}(R + \omega N) & 0 & \begin{bmatrix}\ni_{d} \\
i_{p} \\
i_{q} \\
i_{q} \\
\delta\n\end{bmatrix} + \begin{bmatrix}\ni_{d} \\
i_{p} \\
i_{q} \\
\delta\n\end{bmatrix} + \begin{bmatrix}\ni_{d} \\
L^{-1}v \\
i'_{q} \\
\delta\n\end{bmatrix}
$$
\n(1.27)

Donde,  $\dot{\delta} = \omega - 1$  y  $\tau j = 2H\omega_B$  siendo H la inercia de la maquina y  $\omega_B$  la velocidad base de esta.

### • *Circuito Equivalente de una Máquina Síncrona*

Para tener un sistema equivalente, se omite los valores de la componente cero, esto también se aplica al momento de realizar la matriz de flujo, teniendo que [1]:

$$
\begin{bmatrix} \lambda_d \\ \lambda_q \\ \lambda_F \\ \lambda_G \\ \lambda_Q \end{bmatrix} = \begin{bmatrix} L_d & 0 & M_F & 0 & kM_D & 0 \\ 0 & L_q & 0 & M_G & 0 & kM_Q \\ kM_F & 0 & L_F & 0 & M_R & 0 \\ 0 & kM_G & 0 & L_G & 0 & M_Y \\ kM_D & 0 & M_R & 0 & L_D & 0 \\ 0 & kM_Q & 0 & M_Y & 0 & L_Q \end{bmatrix} \begin{bmatrix} i_d \\ i_q \\ i_F \\ i_G \\ i_Q \end{bmatrix}
$$
 (1.28)

Considerando  $i_F = i_D = 0$ , para las concatenaciones de flujo mutuamente acopladas se presenta en los circuitos  $\lambda_d - \ell_d i_d = (L_d - \ell_d)i_d$ ,  $L_d - \ell_d$ . Esto se lo puede visualizar de mejor manera en la Figura 1.1, a continuación [1]:

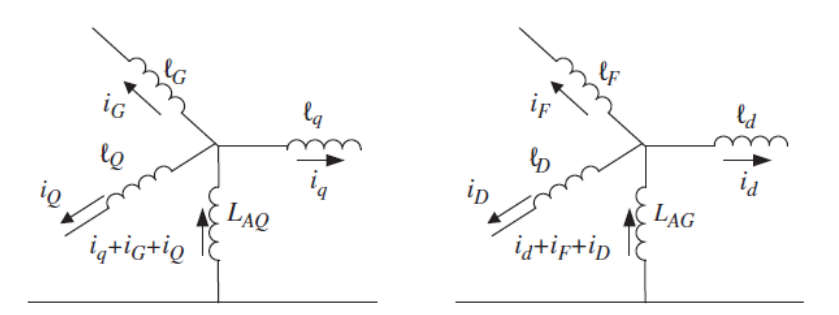

**Figura 1.1**Inductancia de enlace de flujo de la máquina sincrónica [1].

Además, se tiene el circuito equivalente para el eje directo de la maquina sincrónica se presenta en la Figura 1.2 [1].

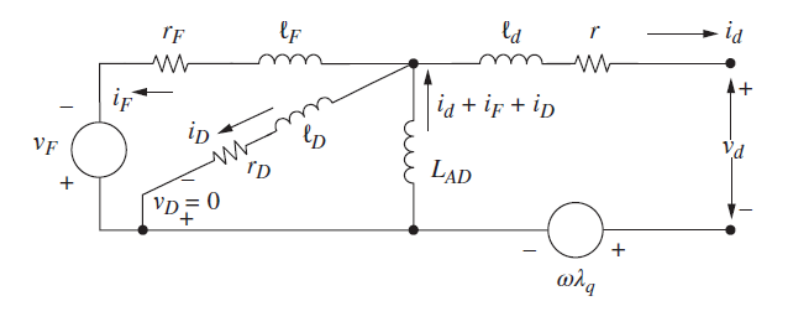

**Figura 1.2** Circuito equivalente de eje directo de la máquina sincrónica [1].

Donde, las ecuaciones de voltaje de los ejes d y q del circuito equivalente son las siguientes [1]:

$$
v_d = -ri_d - \ell_d i'_d - L_{AD}(i'_d + i'_F + i'_D) - \omega \lambda_q
$$
 (1.29)

$$
-v_F = -r_F i_F - \ell_F i'_F - L_{AD}(i'_d + i'_F + i'_D)
$$
\n(1.30)

$$
v_D = -r_D i_D - \ell_D i'_D - L_{AD} (i'_d + i'_F + i'_D) = 0
$$
\n(1.31)

En cambio, para el eje de cuadratura de máquina sincrónica se tiene que su circuito equivalente es el presentado en la Figura 1.3, a continuación [1]:

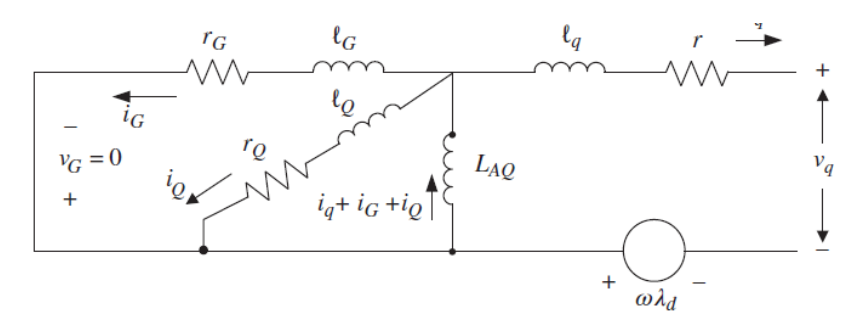

**Figura 1.3** Circuito equivalente del eje de cuadratura de la máquina sincrónica [1].

Donde, las ecuaciones de voltaje de los ejes d y q del circuito equivalente son las siguientes [1]:

$$
v_q = -ri_q - \ell_q i'_{q} - L_{AQ} (i'_{q} + i'_{q} + i'_{q}) - \omega \lambda_d
$$
 (1.32)

$$
v_G = -r_G i_G - \ell_G i'_G - L_{AQ} (i'_q + i'_G + i'_Q)
$$
\n(1.33)

$$
v_D = -r_Q i_Q - \ell_Q i'_Q - L_{AQ} (i'_q + i'_G + i'_Q) = 0
$$
\n(1.34)

### • *El Modelo de Espacio de Estados de Enlace de Flujo*

El modelo desarrollado, tomando en cuenta las variables  $\lambda_d$ ,  $\lambda_F$ ,  $\lambda_p$ ,  $\lambda_q$ ,  $\lambda_g$   $\mu$ <sub>Q</sub> [1].

$$
\begin{bmatrix} i_d \\ i_F \\ i_D \\ i_Q \\ i_Q \end{bmatrix} = \begin{bmatrix} 1/\ell_d & 0 & 0 & -1/\ell_d & 0 & 0 & 0 & 0 \\ 0 & 1/\ell_F & 0 & -1/\ell_F & 0 & 0 & 0 & 0 \\ 0 & 0 & 1/\ell_D & 1/\ell_D & 0 & 0 & 0 & 0 \\ 0 & 0 & 0 & 0 & 1/\ell_q & 0 & 0 & -1/\ell_q \\ 0 & 0 & 0 & 0 & 0 & 1/\ell_G & 0 & -1/\ell_G \\ 0 & 0 & 0 & 0 & 0 & 0 & 1/\ell_Q & -1/\ell_Q \end{bmatrix} \begin{bmatrix} \lambda_d \\ \lambda_F \\ \lambda_D \\ \lambda_A \\ \lambda_Q \\ \lambda_Q \\ \lambda_Q \\ \lambda_Q \\ \lambda_Q \\ \lambda_Q \end{bmatrix}
$$
 (1.35)

#### o *Las Ecuaciones de Voltaje*

Se tiene que la ecuación de voltaje para el eje d viene dada de la siguiente manera [1]:

$$
v = -ri_d - \lambda_d - \omega \lambda_q \tag{1.36}
$$

Entonces, las ecuaciones de flujo magnético respecto al voltaje para cada componente del sistema [1].

### o *La Ecuación de Torque*

Reemplazando las corrientes de la ecuación:  $T_{e\phi} = i_q \lambda_d - i_d \lambda_q$ . Se tiene que [1]:

$$
T_{e\phi} = -\lambda_q \left( \frac{\lambda_d - \lambda_{AD}}{\ell_d} \right) + \lambda_d \left( \frac{\lambda_q - \lambda_{AQ}}{\ell_q} \right) = -\frac{1}{\ell_q} \lambda_d \lambda_{AQ} + \frac{1}{\ell_d} \lambda_q \lambda_{AD} + \left( \frac{1}{\ell_q} - \frac{1}{\ell_d} \right) \lambda_d \lambda_q \tag{1.37}
$$

Teniendo en cuenta la relación  $\ell_q = \ell_d$ , se tiene [1]:

$$
\dot{\omega} = -(\lambda_{AD}/\ell_d 3\tau_j)\lambda_q + (\lambda_{AQ}/\ell_q 3\tau_j)\lambda_d - (D/\tau_j)\omega + T_m/\tau_j
$$
\n(1.38)

#### o *Ecuaciones de la Máquina sin Considerar la Saturación*

Al despreciar la saturación,  $L_{AD}$  y  $L_{AQ}$  son constantes. Entonces,  $L_{MD}$  y  $L_{MQ}$  también son constantes. Los enlaces de flujo magnetizantes  $\lambda_{AD}$  y  $\lambda_{AQ}$  serán relaciones constantes para las variables de estado. Por lo que se puede eliminar  $\lambda_{AD}$  y  $\lambda_{AO}$  de las ecuaciones de la máquina. El modelo de espacio de estado será [1]:

$$
\begin{bmatrix}\n\lambda_{d} \\
\lambda_{e} \\
\lambda_{h} \\
\lambda_{h} \\
\lambda_{h} \\
\lambda_{h} \\
\lambda_{h} \\
\lambda_{h} \\
\lambda_{h} \\
\lambda_{h} \\
\lambda_{h} \\
\lambda_{h} \\
\lambda_{h} \\
\lambda_{h} \\
\lambda_{h} \\
\lambda_{h} \\
\lambda_{h} \\
\lambda_{h} \\
\lambda_{h} \\
\lambda_{h} \\
\lambda_{h} \\
\lambda_{h} \\
\lambda_{h} \\
\lambda_{h} \\
\lambda_{h} \\
\lambda_{h} \\
\lambda_{h} \\
\lambda_{h} \\
\lambda_{h} \\
\lambda_{h} \\
\lambda_{h} \\
\lambda_{h} \\
\lambda_{h} \\
\lambda_{h} \\
\lambda_{h} \\
\lambda_{h} \\
\lambda_{h} \\
\lambda_{h} \\
\lambda_{h} \\
\lambda_{h} \\
\lambda_{h} \\
\lambda_{h} \\
\lambda_{h} \\
\lambda_{h} \\
\lambda_{h} \\
\lambda_{h} \\
\lambda_{h} \\
\lambda_{h} \\
\lambda_{h} \\
\lambda_{h} \\
\lambda_{h} \\
\lambda_{h} \\
\lambda_{h} \\
\lambda_{h} \\
\lambda_{h} \\
\lambda_{h} \\
\lambda_{h} \\
\lambda_{h} \\
\lambda_{h} \\
\lambda_{h} \\
\lambda_{h} \\
\lambda_{h} \\
\lambda_{h} \\
\lambda_{h} \\
\lambda_{h} \\
\lambda_{h} \\
\lambda_{h} \\
\lambda_{h} \\
\lambda_{h} \\
\lambda_{h} \\
\lambda_{h} \\
\lambda_{h} \\
\lambda_{h} \\
\lambda_{h} \\
\lambda_{h} \\
\lambda_{h} \\
\lambda_{h} \\
\lambda_{h} \\
\lambda_{h} \\
\lambda_{h} \\
\lambda_{h} \\
\lambda_{h} \\
\lambda_{h} \\
\lambda_{h} \\
\lambda_{h} \\
\lambda_{h} \\
\lambda_{h} \\
\lambda_{h} \\
\lambda_{h} \\
\lambda_{h} \\
\lambda_{h} \\
\lambda_{h} \\
\lambda_{h} \\
\lambda_{h} \\
\lambda_{h} \\
\lambda_{h} \\
\lambda_{h} \\
\lambda_{h} \\
\lambda_{h} \\
\lambda_{h} \\
\lambda_{h} \\
\lambda_{h} \\
\lambda_{h} \\
\lambda_{h} \\
\lambda_{h} \\
\lambda_{h} \\
\lambda_{h} \\
\lambda_{h} \\
\lambda_{h} \\
\lambda_{h} \\
\lambda_{h} \\
\lambda_{h} \\
\lambda_{h} \\
\lambda_{h} \\
\lambda_{h} \\
\lambda_{h} \\
\lambda_{h} \\
\lambda_{h} \\
\lambda_{h} \\
\lambda_{h} \\
\lambda_{h} \\
\lambda_{h} \\
\lambda_{h} \\
\lambda_{h} \\
\lambda_{h} \\
\lambda_{
$$

#### o *Máquina Síncrona Conectada a una Barra Infinita*

El sistema representado en la Figura 1.4, en el cual una máquina síncrona está conectada a una barra infinita mediante una línea de transmisión que presenta una resistencia ( $R_e$ ) y una inductancia ( $L_e$ ) [5]. Además, se muestra los voltajes y la corriente únicamente para la fase a, y se asume que no hay acoplamiento mutuo entre las fases [1].

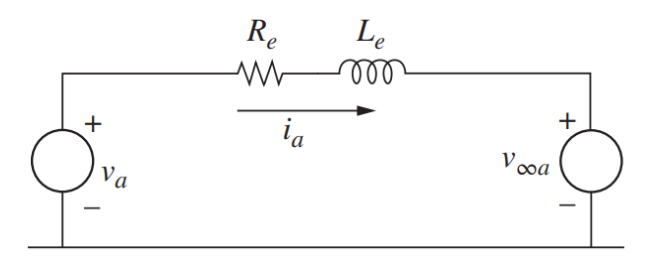

**Figura 1.4** Generador síncrono cargado por una barra infinita [1].

Utilizando la transformada de Park, Dando como resultado [1]:

$$
v_{0dq} = P v_{abc} = P v_{\infty abc} + R_e i_{0dq} + L_e P i_{abc}
$$
 (1.40)

$$
v_{\infty 0dq} = Pv_{\infty abc} = \sqrt{3}V_{\infty} \begin{bmatrix} 0 \\ -\sin(\delta + \alpha) \\ \cos(\delta + \alpha) \end{bmatrix}
$$
 (1.41)

Para el ángulo  $\delta$ , se sabe que se encuentra relacionado con la velocidad  $\delta = \omega - 1$  pu, o a su vez de la siguiente manera [1]:

$$
\delta = \delta_0 + \int_{t_0}^t (\omega - \omega_R) dt
$$
 (1.42)

Por lo tanto, incluso esta representación de carga simple introduce nuevas no linealidades, pero el orden del sistema se mantiene en ocho [1].

#### o *El Modelo de Enlaces de Flujo*

Para el modelo de enlaces de flujo se considera el modelo completo de espacio de estado [1]:

$$
T\dot{x} = Cx + D \tag{1.43}
$$

Considerando [1]:

$$
T = \begin{bmatrix} 1 + \frac{L_e}{\ell_d} \left( 1 - \frac{L_{MD}}{\ell_d} \right) & -\frac{L_e L_{MD}}{\ell_d \ell_F} & -\frac{L_e L_{MD}}{\ell_d \ell_D} & 0 & 0 & 0 & 0 \\ 0 & 1 & 0 & 0 & 0 & 0 & 0 \\ 0 & 0 & 1 & 0 & 0 & 0 & 0 \\ 0 & 0 & 0 & 1 + \frac{L_e}{\ell_q} \left( 1 - \frac{L_{MQ}}{\ell_q} \right) & -\frac{L_e L_{MQ}}{\ell_q \ell_G} & -\frac{L_e L_{MQ}}{\ell_q \ell_Q} & 0 \\ 0 & 0 & 0 & 0 & 1 & 0 \\ 0 & 0 & 0 & 0 & 0 & 1 & 0 \\ 0 & 0 & 0 & 0 & 0 & 0 & 1 & 0 \\ 0 & 0 & 0 & 0 & 0 & 0 & 0 & 1 \end{bmatrix}
$$
(1.44)

$$
c = \begin{bmatrix} -\frac{\hat{R}}{\epsilon_{d}}\left(1-\frac{L_{MD}}{\epsilon_{d}}\right) & \frac{\hat{R}L_{MD}}{\epsilon_{d}\epsilon_{p}} & \frac{\hat{R}L_{MD}}{\epsilon_{d}\epsilon_{p}} & -\omega\left[1+\frac{L_{\epsilon}}{\epsilon_{d}}\left(1-\frac{L_{MQ}}{\epsilon_{p}}\right)\right] & \frac{\omega_{Le}L_{MQ}}{\epsilon_{d}\epsilon_{p}} & \frac{\omega_{Le}L_{MQ}}{\epsilon_{d}\epsilon_{p}} & 0 & 0\\ \frac{\tau_{Le}L_{AD}}{\epsilon_{p}\epsilon_{a}} & -\frac{\tau_{P}}{\epsilon_{p}}\left(1-\frac{L_{MD}}{\epsilon_{p}}\right) & \frac{\tau_{Le}L_{MD}}{\epsilon_{p}\epsilon_{p}} & 0 & 0 & 0 & 0\\ \frac{\tau_{D_{M0}}}{\epsilon_{p}\epsilon_{a}} & \frac{\tau_{D_{M0}}}{\epsilon_{p}\epsilon_{p}} & -\frac{\omega_{Le}L_{MD}}{\epsilon_{d}\epsilon_{p}} & -\frac{\omega_{Le}L_{MD}}{\epsilon_{d}\epsilon_{p}} & -\frac{\hat{R}}{\epsilon_{q}}\left(1-\frac{L_{MQ}}{\epsilon_{q}}\right) & 0 & 0 & 0 & 0\\ 0 & 0 & 0 & \frac{\tau_{Le}L_{MD}}{\epsilon_{d}\epsilon_{q}} & -\frac{\hat{R}}{\epsilon_{d}\epsilon_{q}} & -\frac{\hat{R}}{\epsilon_{q}}\left(1-\frac{L_{MQ}}{\epsilon_{q}}\right) & \frac{\hat{R}L_{MQ}}{\epsilon_{q}\epsilon_{q}} & \frac{\hat{R}L_{MQ}}{\epsilon_{q}\epsilon_{q}} & 0 & 0\\ 0 & 0 & 0 & \frac{\tau_{Q}L_{MQ}}{\epsilon_{p}\epsilon_{q}} & -\frac{\tau_{Q}}{\epsilon_{q}}\left(1-\frac{L_{MQ}}{\epsilon_{q}}\right) & \frac{\tau_{Q}L_{MQ}}{\epsilon_{q}\epsilon_{q}} & -\frac{\tau_{Q}}{\epsilon_{q}}\left(1-\frac{L_{MQ}}{\epsilon_{q}}\right) & 0\\ -\frac{L_{MD}}{3\tau_{f}\epsilon_{a}^{2}}\lambda_{q} & -\frac{L_{MD}}{3\tau_{f}\epsilon_{a}^{2}}\lambda_{q} & -\frac{L_{MD}}{3\tau_{f}\epsilon_{q}\epsilon_{p}}\lambda_{q} & -\frac{L_{MD}}{3\tau_{f}\epsilon_{q}}\lambda_{q} & -\frac{L_{MD}}{
$$

### • *Modelos Simplificados de la Máquina Síncrona*

⌊ I

En un estudio de estabilidad, se suelen modelar en detalle solo algunas máquinas cercanas a la perturbación, mientras que otras se describen con modelos más simples. El objetivo es encontrar un equilibrio entre precisión y simplicidad en la representación matemática de la máquina y el sistema [6].

 $T_m/\tau_j$ 

 $-1$  J

 $\overline{\phantom{a}}$ 

En este contexto, se explorará 2 diferentes modelos matemáticos de la máquina síncrona, el 1.1 Máquina con rotor cilíndrico y 1.0 Modelo de un eje: es igual que el modelo de dos ejes (1.1), pero sin el circuito G. Teniendo en cuenta los efectos de los circuitos del rotor, las restricciones de carga, el sistema de excitación y el par mecánico. A través de estos modelos, podremos comprender mejor el funcionamiento de la máquina síncrona y realizar análisis detallados para garantizar su operación eficiente y estable en los sistemas eléctricos de potencia [6] [1].

# $\circ$  Sin Consideración del Devanado de Amortiguamiento: El modelo  $E_q'$ *(Un Eje).*

Para este modelo se va a ocupar el desarrollo matemático tratado en "Torque y potencia" y "El modelo de espacio de estado de los enlaces de flujo". Donde, se va a asumir la existencia de cuatro circuitos del rotor. Pese a ello, en ciertas situaciones es posible no considerar algunos de los circuitos o efectos mencionados anteriormente [1].

#### ▪ *Máquina con Rotor Cilíndrico.*

En este modelo, el devanado G del rotor cilíndrico actúa como el devanado de amortiguamiento en el eje q, incluso si se omiten los devanados D y Q. El modelo matemático utilizado para este tipo de máquina es similar al presentado en las Secciones anteriormente mencionadas, pero se eliminan las variables  $i_D$  o  $\lambda_D$  e  $i_Q$  o  $\lambda_Q$  [1].

# o *Sin Considerar de los Efectos de Amortiguamiento y los Términos λ<sub>d</sub> y*  $λ<sub>q</sub>$ : El Modelo de un Solo Eje.

Este modelo es similar al modelo de Dos Ejes, con la diferencia que debido a la ausencia del circuito G se elimina la ecuación diferencial para  $E_d'$  o  $e_d'$ . El voltaje relacionado a la reactancia transitoria solo consta del componente  $e'_{q}$ . El componente  $e'_{d}$  es completamente determinado de las corrientes y  $v_d$ . El sistema de ecuaciones es [1]:

$$
\tau'_{d0} \dot{E'_q} = E_{FD} - E \, pu \qquad E = E'_q - (x_d - x'_d) I_d \, pu \tag{1.47}
$$

El voltaje  $E'_d$  se obtiene considerando  $\lambda_d = 0$ , y los valores equivalentes para  $v_d$ ,  $i_d$ ,  $i_q$  y  $e'_d$ . Teniendo [1]:

$$
E'_d = V_d + x'_q I_q + r I_d \quad pu \tag{1.48}
$$

También, considerando  $\dot{E'_d} = 0$  y  $x'_d \approx x'_q$ , se tiene que [1]:

$$
E'_d = -(x_q - x'_d)I_q
$$
 (1.49)

La ecuación de torque  $T_{e\phi} = \lambda_d i_q - \lambda_q i_q$ . Con la ausencia del circuito G y Q,  $\lambda_q = L_q i_q$ , y usando (67), se obtiene [1]:

$$
T_e = E'_q I_q - (L_q - L'_d) I_d I_q = E'_q I_q - (x_q - x'_d) I_d I_q = E'_q I_q + E'_d I_d \tag{1.50}
$$

Esto resulta en el sistema de ecuaciones [1]:

$$
\tau_j \dot{\omega} = T_m - D\omega - \left[ E_q' I_q + E_d' I_d \right] \quad pu \qquad \dot{\delta} = \omega - 1 \quad pu \tag{1.51}
$$

El sistema puede ser representado por el diagrama de bloques de la Figura 1.5 [1].

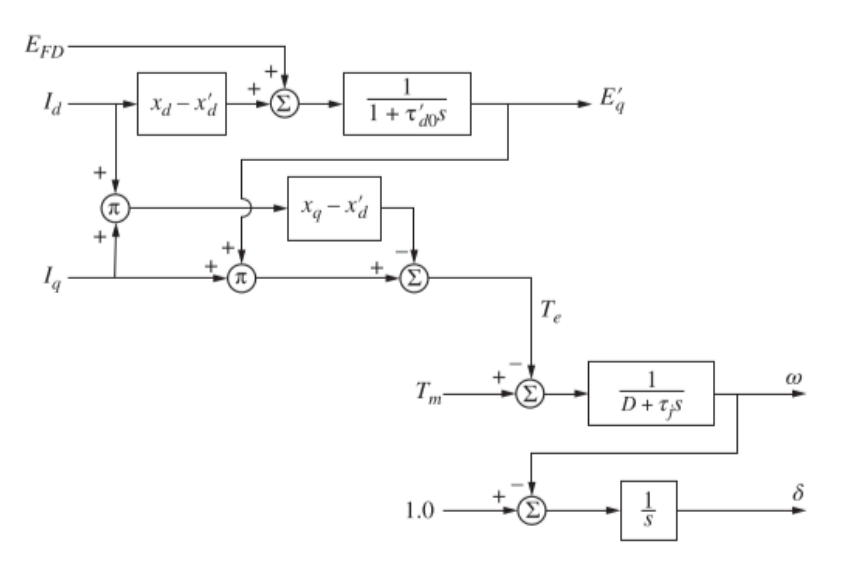

**Figura 1.5** El diagrama de bloques que representa el modelo de un eje [1].

### **1.4.2 SIMULACIÓN DE LAS MÁQUINAS SINCRÓNICAS**

En esta sección, se aborda consideraciones prácticas en el uso de modelos matemáticos de máquinas sincrónicas en estudios de estabilidad. Se trata la determinación de condiciones iniciales, parámetros de la máquina y construcción de modelos de simulación. Es crucial conocer las condiciones iniciales, como corrientes y enlaces de flujo, así como la posición inicial del rotor, por lo que es esencial obtener estos datos a partir de la información disponible en los terminales de la máquina. Se explicará cómo obtener parámetros de la máquina y construir modelos de simulación digital. Esta parte brinda herramientas prácticas para aplicar los modelos en el análisis de estabilidad del sistema eléctrico [7].

### • *Ecuaciones de Estado Estable y Diagramas Fasoriales*

Para estudios de estabilidad en una maquina sincrónica, se considera que sus condiciones iniciales antes de una perturbación son constantes, es decir, la máquina sincrónica se encuentra en estado estable. El estudio de estabilidad revisa el comportamiento del sistema después de la perturbación, para ello las ecuaciones fasoriales permiten resolver las condiciones iniciales que existen antes de la aplicación de la perturbación [1] [6].

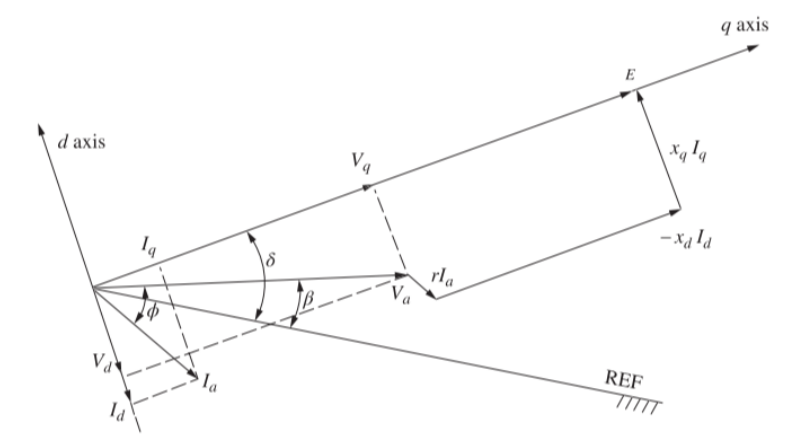

**Figura 1.6** Representación del diagrama fasorial [1].

$$
\bar{E} = \bar{V}_a = r\bar{I}_a + jx_q\bar{I}_q + jx_d\bar{I}_d
$$
\n(1.52)

El diagrama fasorial que representa la ecuación (1.52) se muestra en la Figura 1.6. Se observa que el fasor  $j x_q \bar{I_q}$  adelanta al eje q por 90º. El fasor  $j x_d \bar{I_d}$  es de igual manera perpendicular al eje d con signo negativo. Para la obtención de  $v_d$  y  $v_q$ , se pueden usar las siguientes ecuaciones [1]:

$$
V_d \triangleq \frac{v_d}{\sqrt{3}} = -rI_d - x_qI_q \qquad V_q \triangleq \frac{v_q}{\sqrt{3}} = -rI_q - x_dI_d + E
$$
  
\n
$$
v_d = -ri_d - \omega L_qi_q \qquad v_q = -ri_q - \omega L_di_d + kM_F\omega i_F
$$
\n(1.53)

Otra forma de la obtención de  $\bar{E}$ , se puede obtener con la adición y la resta de  $j x_q \bar{I_q}$  [1]:

$$
\overline{E} = E\angle\delta = \overline{V}_a + r\overline{I}_a + jx_q\overline{I}_q + jx_q\overline{I}_d - jx_q\overline{I}_d + jx_q\overline{I}_d
$$
\n(1.54)

Considerando [1]:

$$
\overline{E_{qa}} = \overline{V_a} + r\overline{I_a} + jx_q(\overline{I_q} + \overline{I_d})
$$
\n(1.55)

Entonces [1]:

$$
\overline{E} = E\angle\delta = \overline{E_{qa}} + j\overline{I}_d(x_d - x_q)
$$
 (1.56)

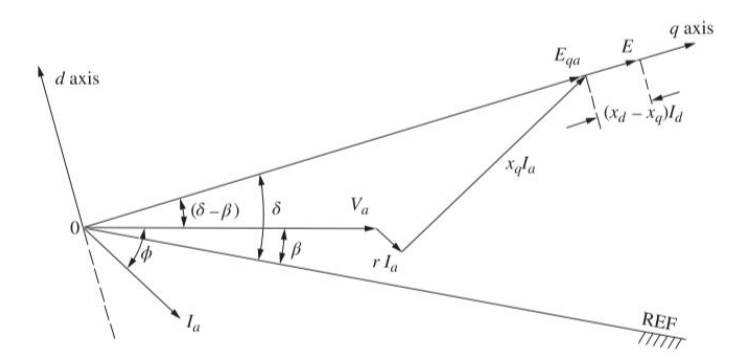

**Figura 1.7** Localización del eje q conociendo el voltaje y corriente en los terminales de la máquina [1].

# • *Máquina Conectada a una Barra Infinita a Través de una Línea de Transmisión*

En este caso, se aborda un problema simple de una máquina conectada a una barra infinita a través de una línea de transmisión para ilustrar el procedimiento de encontrar condiciones de estado estable. Aunque más sencillo que sistemas reales, muestra cómo obtener condiciones iniciales para cualquier máquina [5] [6]. El diagrama fasorial de la Figura 1.8 representa las componentes de la máquina en fasores, con el voltaje en la barra infinita tomado como referencia para el eje q. Este enfoque permite comprender conceptos sin entrar en detalles complejos y es útil para el análisis de sistemas de potencia [1].

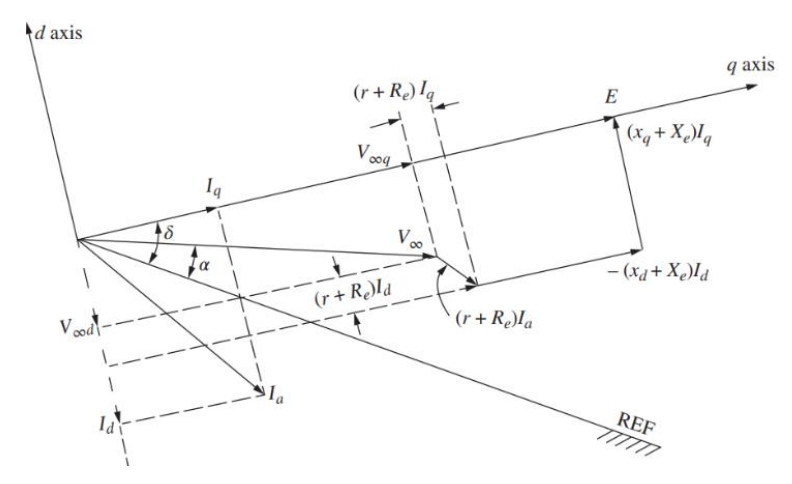

**Figura 1.8** Diagrama fasorial de la maquina [1].

$$
-ri_{d} - \omega L_{q}i_{q} = -\sqrt{3}V_{\infty}\sin(\delta - \alpha) + R_{e}i_{d} + \omega L_{e}i_{q}
$$
  

$$
-ri_{q} - \omega L_{d}i_{d} + kM_{F}\omega i_{F} = -\sqrt{3}V_{\infty}\cos(\delta - \alpha) + R_{e}i_{q} + \omega L_{e}i_{d}
$$
 (1.57)

Por consecuente, se tiene la ecuación del voltaje en la barra infinita, dada por [1]:

$$
\bar{V}_{\infty} = V_{\infty q} + jV_{\infty d} + V_{\infty} \cos(\delta - \alpha) - V_{\infty} \sin(\delta - \alpha)
$$
\n(1.58)

En la Figura 1.8 se pueden obtener los componentes del voltaje terminal de la máquina  $V_d$ y  $V_q$  utilizando la ecuación  $V_d \triangleq v_d/\sqrt{3}$  y  $V_q \triangleq v_q/\sqrt{3}$ . Como alternativa, se puede comenzar con el fasor  $V_\infty$  en la Figura 1.8 y luego sumar la caída de voltaje  $R_eI_q\ -\ X_eI_d$  en la dirección del eje q y la caída de voltaje  $R_e I_{\;d} \, + \, X_e I_q$  en la dirección del eje d para obtener el fasor  $V_a$ [1].

Es importante recordar que tanto  $I_d$  como  $V_\infty$ , d se muestran como cantidades negativas. Además, los comentarios sobre la ubicación del eje q a partir de  $V_{\infty}$ , e  $I_a$  también son aplicables aquí [1].

#### • *Determinación de las Condiciones en Estado Estacionario*

Las condiciones límite más comunes son el voltaje terminal  $V_a$ , junto con la corriente  $I_a$  y el factor de potencia  $F_p$ , o la potencia generada P y la potencia reactiva Q (por fase). En ambos casos, se asume que los valores de  $V_a$ ,  $I_a$  y  $\phi$  (el ángulo del factor de potencia) son conocidos [1] [5].

Al descomponer  $I_a$  en componentes con  $V_a$  como referencia, se tiene que [1]:

$$
\bar{I}_a = I_r + jI_x \tag{1.59}
$$

$$
F_p = \cos(\phi) \tag{1.60}
$$

Donde,  $\phi$  es el ángulo de desfase entre el voltaje y la corriente. Entonces, se tiene que [1]:

$$
I_r = \bar{I}_a \cos(\phi) \qquad I_x = -I_a \sin(\phi) \tag{1.61}
$$

Además, se tiene que [1]:

$$
\bar{E}_{qa} \triangleq \bar{V}_a + (r + jx_q)\bar{I}_a = (V_a - x_qI_x + rI_r) + j(x_qI_r + rI_x)
$$
(1.62)

$$
\delta - \beta = \tan^{-1} \left[ \frac{(x_q I_r + r I_x)}{(V_a + r I_r - x_q I_x)} \right]
$$
(1.63)

Con estas ecuaciones se logra obtener el diagrama fasorial para el estado estacionario de la máquina sincrónica, presentado en la Figura 1.9 a continuación [1]:

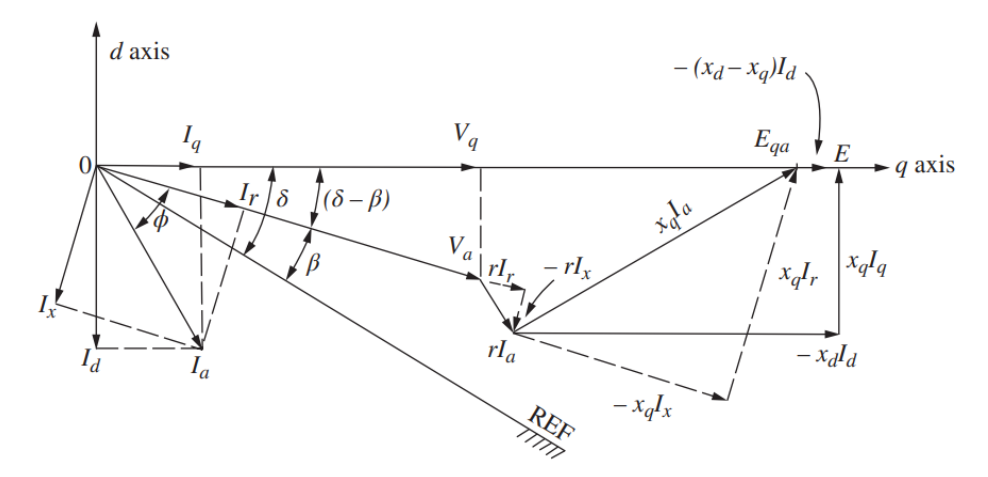

**Figura 1.9** Diagrama fasorial de condiciones de estado estacionario de la maquina sincrónica [1].

Con el diagrama fasorial, se logra obtener que las siguientes relaciones [1]:

$$
V_d = -V_a \sin(\delta - \beta) \qquad V_q = -V_a \cos(\delta - \beta) \tag{1.64}
$$

Para la corriente se tiene que [1]:

$$
I_d = -I_a \sin(\delta - \beta + \phi) \qquad I_q = -I_a \cos(\delta - \beta + \phi) \tag{1.65}
$$

Una vez conocidas las cantidades básicas, las corrientes y enlaces de flujo se determinan fácilmente en una máquina síncrona. En el caso de estar conectada a una barra infinita, el voltaje de esta se obtiene restando las caídas de voltaje al voltaje terminal de la máquina  $(V_a)$ . Si se conocen las condiciones límite en la barra infinita, la posición del eje q se determina de manera similar. Luego, se pueden calcular las corrientes y voltajes de los ejes d y q, así como el voltaje terminal de la máquina [1] [5].

#### • *Simulación Digital de Máquinas Síncronas*

El cálculo digital de la máquina síncrona utiliza el modelo de reactancia transitoria a voltaje constante, resuelto paso a paso. La mayoría de los modelos de estudio de estabilidad se basan en los ejes directo y en cuadratura. Las simulaciones discretas resuelven las ecuaciones diferenciales en segmentos discretos de tiempo. Un ejemplo es el enlace de flujo en un sistema generador - barra infinita con una línea de transmisión de impedancia  $R_e + j\omega L_e$ . El modelo emplea una ecuación de espacio de estado  $\dot{x} = f(x, u, t)$  para el análisis. Este método permite evaluar y entender el comportamiento de la máquina en diversas condiciones de operación, a manera de ejemplo se tiene [1] [6]:

$$
x(t) = \int_0^t \dot{x}(\tau) d\tau = \int_0^t f(x, u, t) d\tau
$$
\n
$$
x(k\Delta t) = \int_0^{k\Delta t} f(x, u, k\Delta t) d\tau
$$
\n
$$
= \int_0^{(k-1)\Delta t} f(x, u, k\Delta t) d\tau + \int_{(k-1)\Delta t}^{k\Delta t} f(x, u, k\Delta t) d\tau
$$
\n(1.67)

La simulación de la máquina síncrona utiliza una metodología de integración paso a paso. Se requiere el valor previo de  $(k - 1)\Delta t$  y la integral en suma de segmentos de tiempo para calcular x en el siguiente paso,  $k\Delta t$ . Ambos valores son necesarios para un cálculo preciso. Se presenta un diagrama de flujo detallando la metodología de programación para el algoritmo de simulación de la máquina síncrona. Esto asegura una representación precisa del comportamiento de la máquina en diferentes situaciones de operación [1], Figura 1.10.

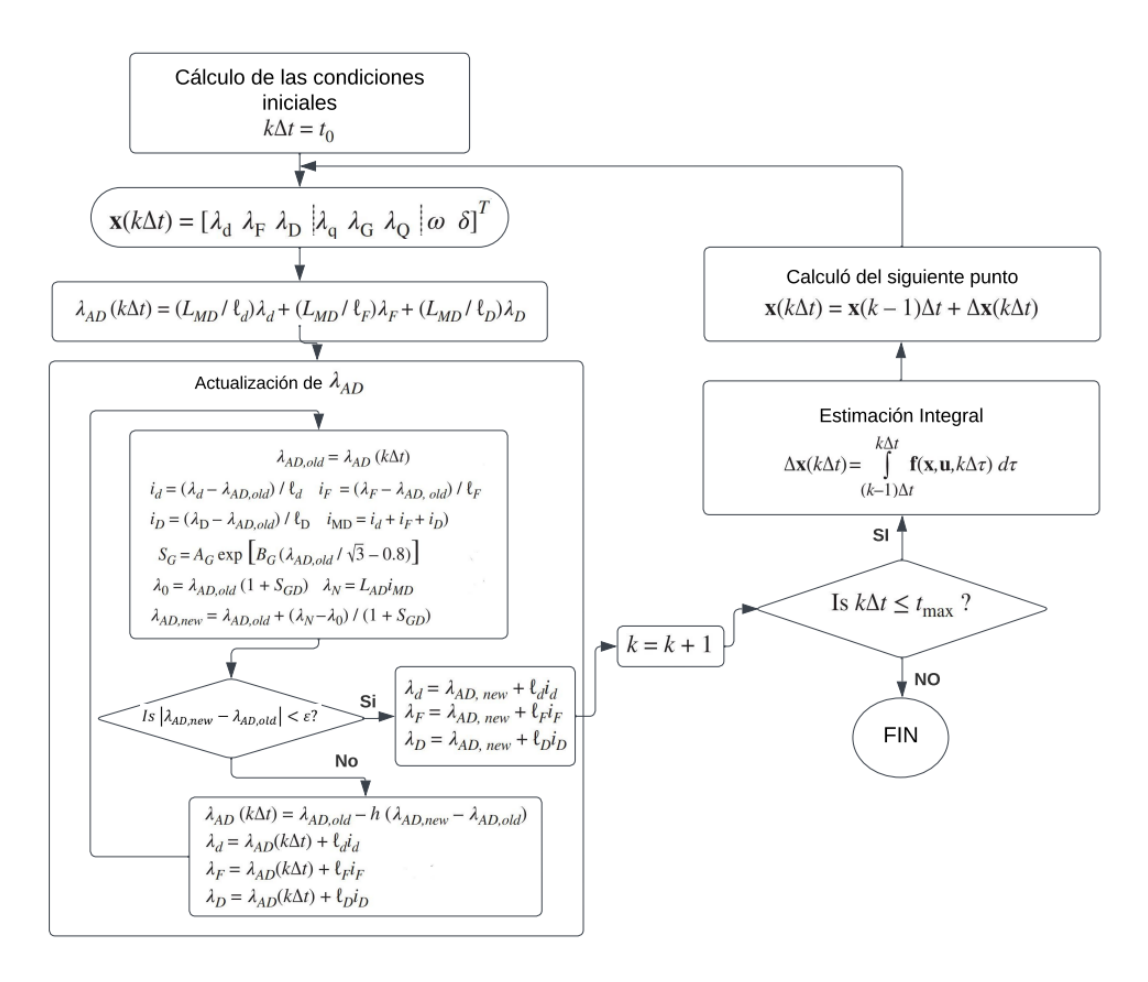

**Figura 1.10** Diagrama de flujo de la integración digital [1].

El proceso utiliza condiciones iniciales para calcular y actualizar el valor de x mediante integración numérica. Se enfoca en estimar con precisión el área bajo la curva del integrando  $f(x, u, t)$ .. El diagrama de flujo muestra los pasos para resolver las ecuaciones diferenciales, incluyendo la obtención de las condiciones iniciales y la estimación de la integral. También aborda la modelización de la saturación en el paso "Actualización  $\lambda_{AD}$ " [1].

### o *Cálculo Digital de la Saturación*

El cálculo digital de la saturación en máquinas síncronas es un reto. Se busca capturar su efecto en el eje d usando un único factor de saturación o dos para ejes d y q. El valor  $\lambda_{AD}$ depende de corrientes $i_d$ ,  $i_F$  e  $i_D$ , y la inductancia de magnetización  $L_{AD}$ . Se integran y actualizan estos valores para estimar la saturación. Esto requiere determinar su cantidad en un punto de operación en la curva de saturación, mediante tablas, aproximaciones polinómicas o exponenciales. Se asume que no hay saturación por debajo de un umbral y se normalizan las cantidades para el análisis [1].

Como ejemplo de una aproximación de la curva de saturación utilizando una función exponencial se la puede ver en la Figura 1.11 a continuación [1]:

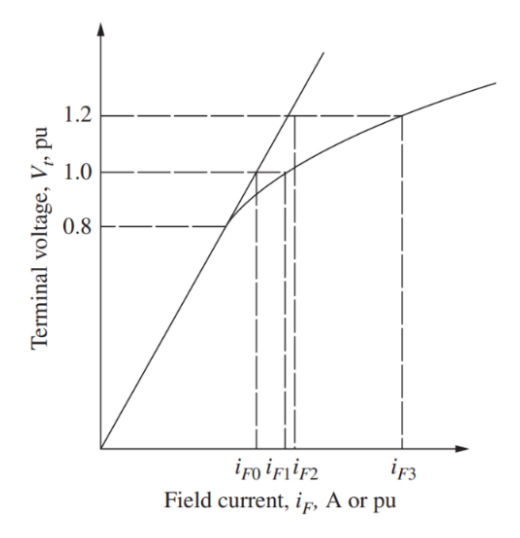

**Figura 1.11** Estimación de la saturación de la máquina sincrónica - Función exponencial [1].

Donde, los valores normalizados de la Figura 1.11 se los calcula de la siguiente forma [1]:

$$
S_{G1} = \frac{i_{F1} - i_{F0}}{i_{F0}} \t S_{G2} = \frac{i_{F3} - i_{F2}}{i_{F2}} = \frac{i_{F3} - 1.2 i_{F0}}{1.2 i_{F0}}
$$
(1.68)

Con ello se tiene que, la ecuación estimada de la saturación viene dada de la siguiente forma [1]:

$$
S_G = A_G e^{B_G V_{\Delta}} \tag{1.69}
$$

Donde,  $V_{\Delta} = V_t - V_L$ . Como se esta asumiendo que el circuito es abierto, entonces se tiene que  $\lambda_{AD} = \sqrt{3}V_t$ , reemplazando esta consideración en la ecuación (1.69) se tiene [1]:

$$
S_G = A_G e^{B_G(\lambda_{AD}/\sqrt{3}-V_L)}
$$
\n(1.70)

Como consecuente, se tiene que  $\lambda_{AD} = (i_d + i_F + i_D)L_{AD}$ , donde la única saturación visible es la de  $L_{AD}$  [1].

Ahora, si se quiere resolver los parámetros de saturación para  $S_{G1}$  y  $S_{G2}$ , se sustituye en las ecuaciones anteriores, teniendo como resultado [1]:

$$
S_{G1} = A_G e^{0.2B_G} \t 1.2S_{G2} = A_G e^{0.4B_G}
$$
  
\n
$$
\ln\left(\frac{S_{G1}}{A_G}\right) = 0.2B_G \t \ln\left(\frac{1.2S_{G2}}{A_G}\right) = 0.4B_G
$$
  
\n
$$
B_G = 5 \ln\left(\frac{1.2S_{G2}}{S_{G1}}\right)
$$
\n(1.71)

La función  $S_G$  es siempre positiva y cumple con los valores definidos  $S_{G1}$  y  $S_{G2}$  en  $V_t$  = 1.0 y 1.2, respectivamente. Aunque consideramos que la saturación es cero para  $V_t$  <

0.8  $pu$ , en realidad  $S<sub>G</sub>$  toma un valor positivo muy pequeño en este rango de voltaje. Por lo tanto, la función exponencial proporciona una estimación bastante precisa de la saturación para cualquier voltaje. Generalizando esta ecuación, se tiene que [1]:

$$
S_G = (i_{F1} - ki_{F0})/ki_{F0}
$$
\n(1.72)

Donde,  $i_F$  es la corriente de campo, incluido ya el efecto de saturación, capaz de producir el voltaje  $V_t$  en el circuito abierto. En el caso de que existiese pendiente en el entrehierro, se tendría la siguiente ecuación  $V_t = Rki_{F0}$ . Reemplazando se tendría que [1]:

$$
S_G(V_t) = \frac{Ri_{F1} - Rki_{F0}}{Rki_{F0}} = \frac{Ri_F - V_t}{V_t}
$$
\n(1.73)

Con ello, se tiene la ecuación no lineal [1]:

$$
V_t = Ri_F - V_t S_G(V_t)
$$
\n
$$
(1.74)
$$

Donde,  $Ri_F$  pertenece al voltaje de línea del entrehierro que pertenece a la corriente de campo  $i_F$ . La saturación causa una reducción en el voltaje de los terminales, representada por  $V_tS_G$ , donde  $S_G$  es una función de  $V_t.$  Esta reducción también se asume en condiciones de carga [1].

La saturación también se puede expresar en términos de los voltajes en los terminales. Si se conocen los voltajes en circuito abierto obtenidas a partir de la línea de entrehierro para diferentes corrientes, es posible establecer relaciones proporcionales entre estos voltajes y las corrientes correspondientes. Al utilizar estas relaciones en una, se obtienen resultados importantes para el análisis [1]:

$$
S_{G1} = \frac{i_{F1} - i_{F0}}{i_{F0}} = \frac{v_{t1} - v_{t0}}{v_{t0}} \qquad S_{G2} = \frac{i_{F3} - i_{F2}}{i_{F2}} = \frac{v_{t3} - v_{t2}}{v_{t2}} = \frac{v_{t3} - 1.2v_{t0}}{1.2v_{t0}}
$$
(1.75)

#### o *Actualización*

En esta sección se describe el proceso iterativo para la actualización  $\lambda_{AD}$ , ejecutado en cada paso antes de su integración.

1. Estimación preliminar de  $\lambda_{AD}$ ; para el primer paso, este valor es dado por las condiciones iniciales; para los siguientes pasos, la estimación es el valor del paso anterior [1]:

$$
\lambda_{AD,old} = \lambda_{AD}(k\Delta t)
$$
 (1.76)

2. Calcular las nuevas corrientes, con las ecuaciones [1]:

$$
i_{d} = (\lambda_{d} - \lambda_{AD,old})\ell_{d} \qquad i_{F} = (\lambda_{F} - \lambda_{AD,old})\ell_{F}
$$
  
\n
$$
i_{D} = (\lambda_{D} - \lambda_{AD,old})\ell_{D} \qquad i_{MD} = i_{d} + i_{F} + i_{D}
$$
\n(1.77)

De esta forma se calcula una estimación de las nuevas corrientes. La estimación no es exacta debido al valor de  $\lambda_{AD}$  usado en [1]:

$$
\tau''_d = \tau''_{q0}(L''_q/L_q) = \left(\frac{L_Q - M_Y^2/L_G}{r_Q}\right)(L''_q/L_q)
$$
\n(1.78)

se encuentra el valor correcto iterativamente. Esto se logra al cambiar ligeramente el valor estimado de  $\lambda_{AD}$  hasta que  $i_{MD}$  coincida con  $\lambda_{AD}$  en la curva de saturación, o hasta que los puntos A y B de la Figura 1.12 coincidan [1].

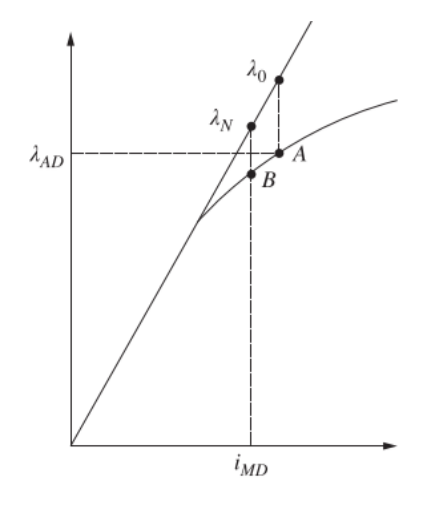

**Figura 1.12** Curva de saturación para la inductancia de magnetización  $L_{AD}$  [1].

3. Para estimar  $\lambda_{AD,new}$ , calculamos la saturación  $S_{GD} = f(\lambda_{AD})$  de la forma usual, (89). Seguido se calcula  $\lambda_0$  y  $\lambda_N$ , definidas en la Figura 1.12 [1].

$$
\lambda_0 = \lambda_{AD,old}(1 + S_{GD}) \qquad \lambda_N = L_{AD}i_{MD} \tag{1.79}
$$

Entonces, el error medido en la línea del entrehierro es  $\lambda_E = \lambda_N - \lambda_0$ , y el error medido en la curva de saturación es aproximadamente [1]:

$$
\lambda_{\Delta} = (\lambda_N - \lambda_0)/(1 + S_{GD})
$$
\n(1.80)

Ahora se define,  $\lambda_{AD,new} = \lambda_{AD,old} + \lambda_{\Delta}$ , dado por [1]:

$$
\lambda_{AD,new} = \lambda_{AD,old} + (\lambda_N - \lambda_0)/(1 + S_{GD}) = L_{AD}i_{MD}/(1 + S_{GD})
$$
\n(1.81)

4. Como último paso se revisa que  $\lambda_{AD,new}$ , sea significativamente diferente de  $\lambda_{AD,old}$ , se calcula [1]:

$$
\left|\lambda_{AD,new} - \lambda_{AD,old}\right| < \varepsilon \tag{1.82}
$$

Donde  $\varepsilon$  es un valor de precisión, como 10<sup>-4</sup>. Si no se cumple, se actualiza  $\lambda_{AD}$  con [1]:

$$
\lambda_{AD}(t) \leftarrow \lambda_{AD,old} - h(\lambda_{AD,new} - \lambda_{AD,old}) \tag{1.83}
$$

Donde h se elige para ser un numero lo suficientemente pequeño para evitar el sobrepaso, típicamente h=0.01. Posteriormente el proceso entero se repite, hasta que el proceso converja, así se encuentra tanto las nuevas corrientes como el nuevo valor saturado de  $\lambda_{AD}$ [1].

# <span id="page-33-0"></span>**2. METODOLOGÍA**

Este segundo capítulo se centra en la estructura del esquemático implementado mediante el software MATLAB/Simulink para los modelos matemáticos aplicados a la máquina sincrónica IEEE 1.1 y IEEE 1.0. Las ecuaciones detalladas en el capítulo anterior serán referenciadas de manera apropiada a lo largo de esta sección, estableciendo así una conexión coherente entre la teoría matemática y su materialización digital.

A medida que se avanza en este capítulo, se destacarán las decisiones de diseño, los parámetros seleccionados y las consideraciones clave que influyeron en la implementación de los modelos. Con el propósito de brindar una exposición completa y accesible, se presentan visualizaciones y resultados derivados de las simulaciones, permitiendo así una evaluación crítica de la eficacia y precisión de los modelos implementados.

En las Figuras 2.1 y 2.2, se presentan los esquemáticos completos de los dos modelos implementados (IEEE 1.1 y IEEE 1.0). Estas representaciones visuales proporcionan una visión integral del sistema, sirviendo como punto de partida para examinar detalladamente cada bloque en las secciones subsiguientes.

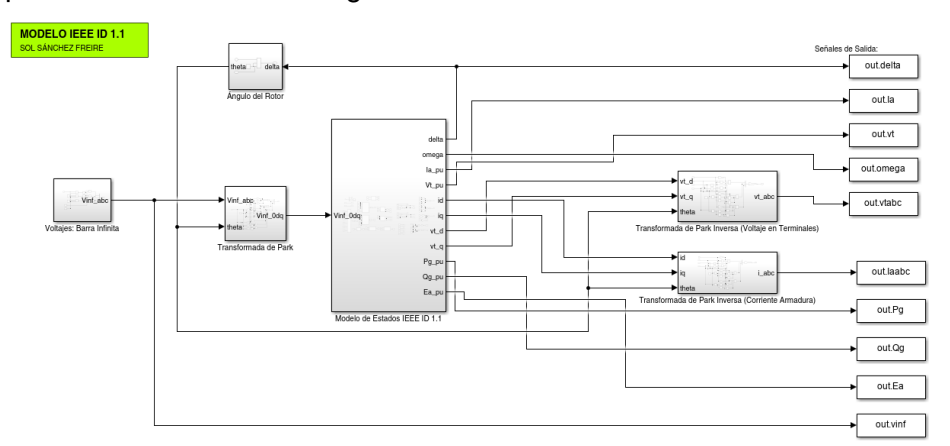

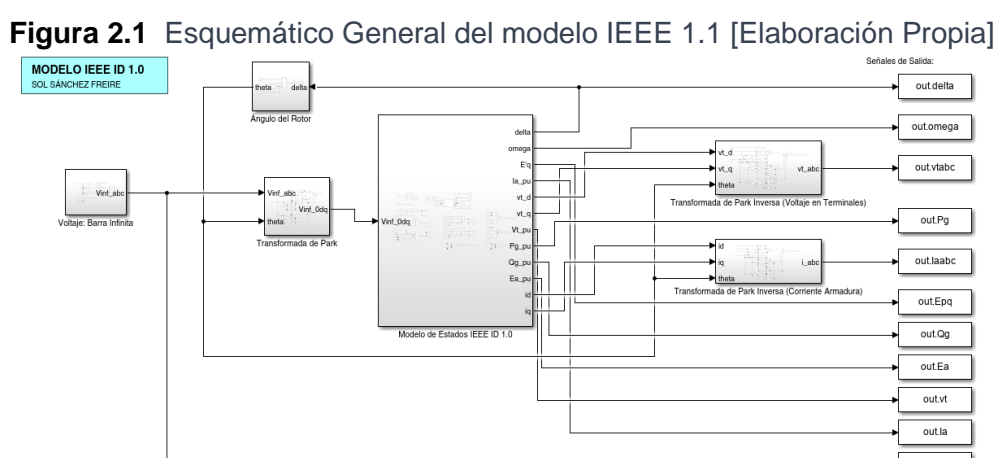

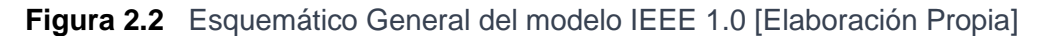

# <span id="page-34-0"></span>**2.1 Modelo de la Barra Infinita**

La Barra Infinita se distingue por mantener un voltaje constante en magnitud y ángulo, simplificando el análisis del sistema. En la Figura 2.3 se presenta el diagrama de bloques, teniendo como entradas la magnitud y ángulo para generar un voltaje trifásico constante en la barra [8]. Este modelo de la Barra Infinita se empleará en ambos modelos de la máquina sincrónica.

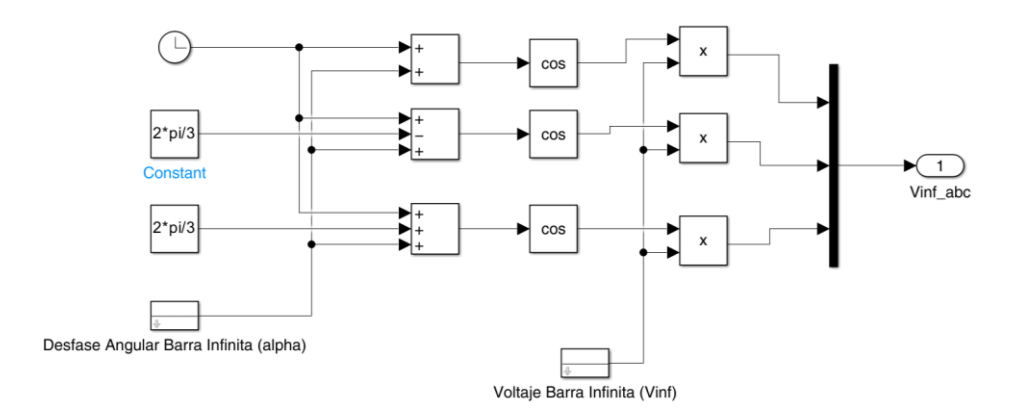

**Figura 2.3** Diagrama de Bloques – Barra Infinita [Elaboración Propia]

# <span id="page-34-1"></span>**2.2 Transformada de Park**

Se realiza el análisis de los modelos de la máquina sincrónica en el sistema de coordenadas rotativas 0dq, implicando la transformación de señales trifásicas desde la barra infinita mediante la utilización de la transformada de Park. El esquemático resultante de la programación por bloques representa a la ecuación (1.8).

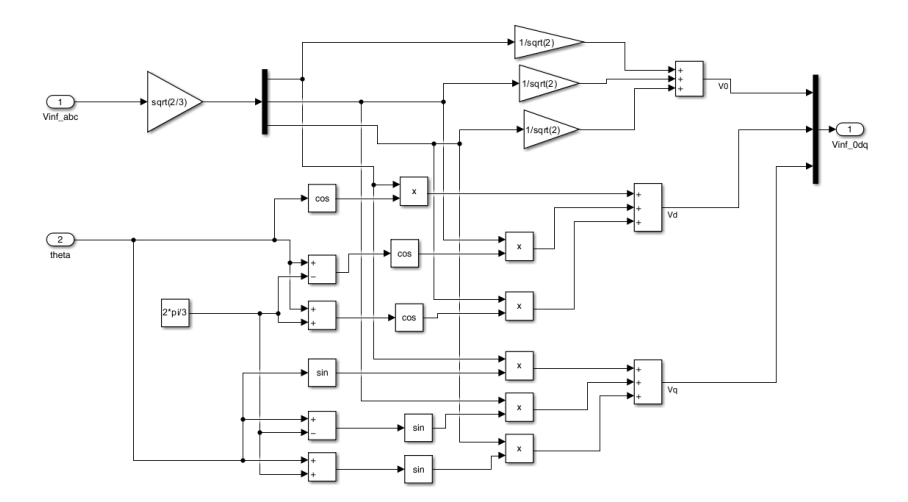

**Figura 2.4** Diagrama de Bloques – Transformada de Park [Elaboración Propia]

El cálculo del ángulo Theta, una señal de entrada, se realiza en función del ángulo delta asociado al rotor de la máquina.

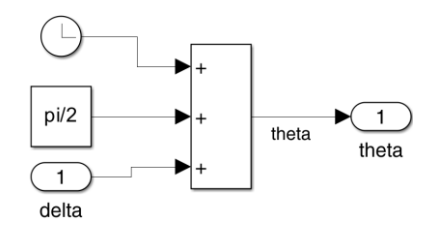

**Figura 2.5** Diagrama de Bloques – Ángulo del Rotor [Elaboración Propia]

De igual manera, se hace uso de la transformada inversa de Park para la obtención de las señales de salida del voltaje en terminales y la corriente del estator de los modelos.

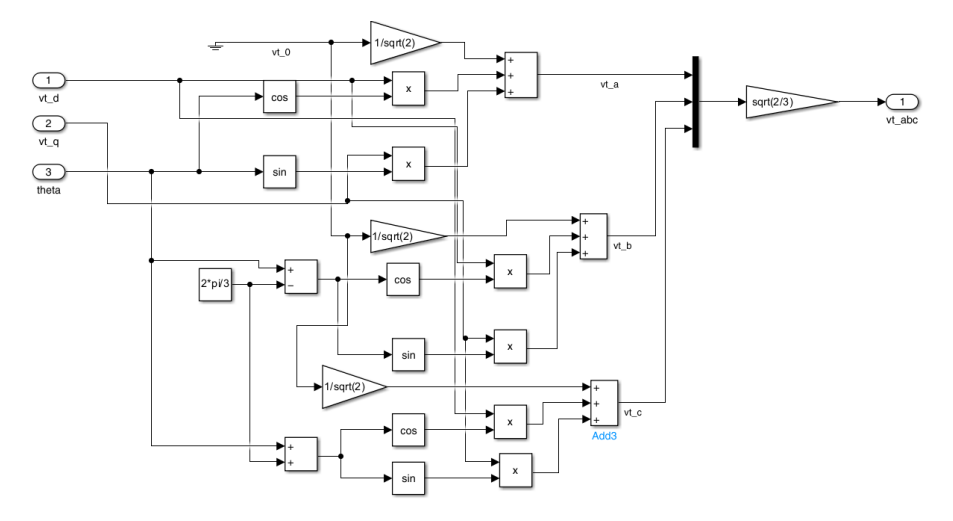

**Figura 2.6** Diagrama de Bloques – Transformada de Park Inversa (Voltaje en Terminales) [Elaboración Propia]

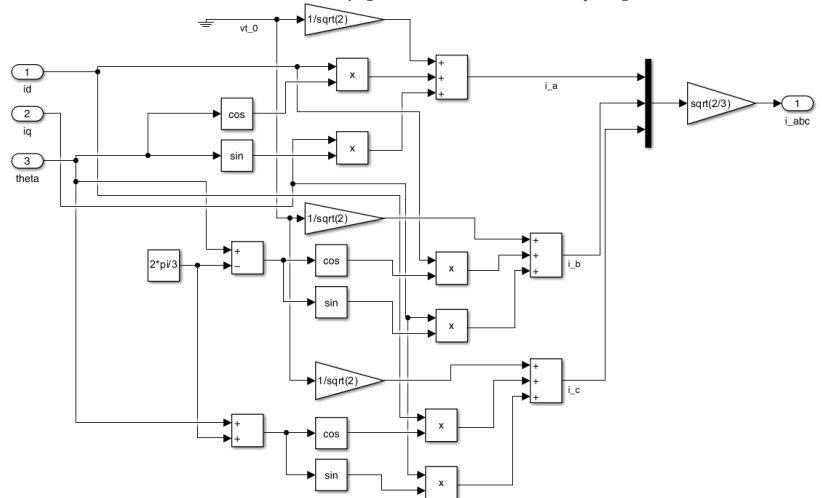

**Figura 2.7** Diagrama de Bloques – Transformada de Park Inversa (Corriente Armadura) [Elaboración Propia]

### <span id="page-36-0"></span>**2.3 Modelo IEEE 1.1**

En la Figura 2.8 se presenta el detalle del Modelo IEEE 1.1, las entradas del modelo incluyen el voltaje de la Barra Infinita, desglosado en componentes de eje directo ( $Vinf_d$ ) y cuadratura ( $Vinf_a$ ), junto con el torque mecánico ( $T_m$ ) y el voltaje de campo ( $V_f$ ). Este diagrama incorpora subsistemas para las variables de estado de la máquina, esquemas para calcular corrientes y voltajes en los ejes directo y de cuadratura, además de subsistemas relacionados con la saturación, potencia activa, reactiva y voltajes internos. Todas las magnitudes se expresan en por unidad.

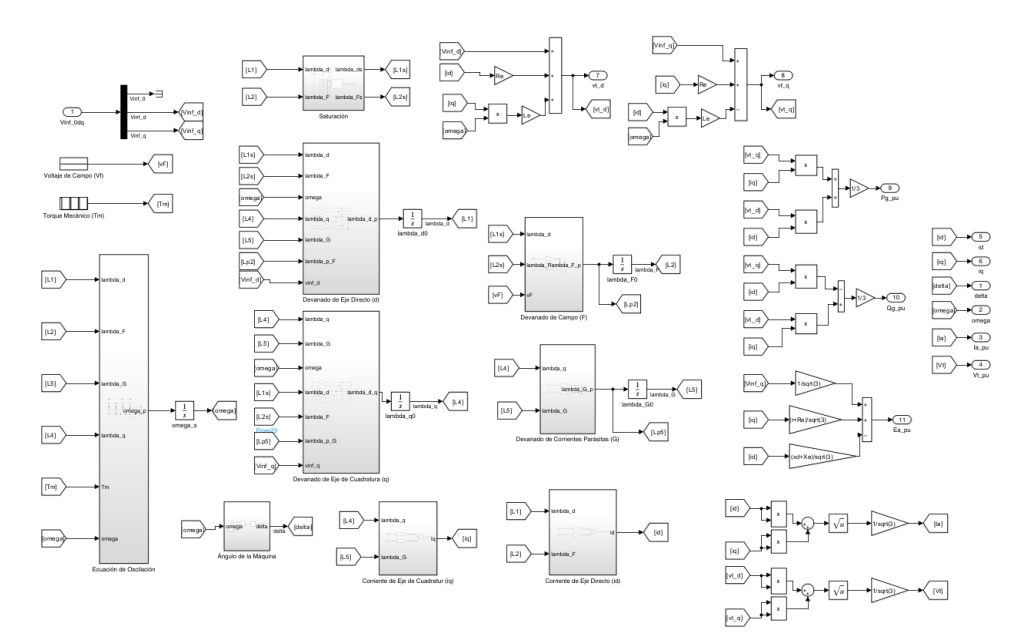

**Figura 2.8** Diagrama de Bloques General – Modelo IEEE 1.1 [Elaboración Propia]

#### **Ecuaciones de Estado**

El modelo IEEE 1.1 se compone de seis ecuaciones diferenciales correspondientes a las variables de estado:  $\lambda_d$ ,  $\lambda_F$ ,  $\lambda_d$ ,  $\lambda_G$ ,  $\delta$  y  $\omega$ . Estas ecuaciones provienen de la ecuación (1.44) y matrices correspondientes (Ecuaciones 145 - 147), excluyendo las filas y columnas asociadas con  $\lambda_D$  y  $\lambda_O$ . La mayoría de los bloques generados a partir de estas ecuaciones presentan interconexiones con retroalimentación entre variables, dando lugar a los siguientes subsistemas:

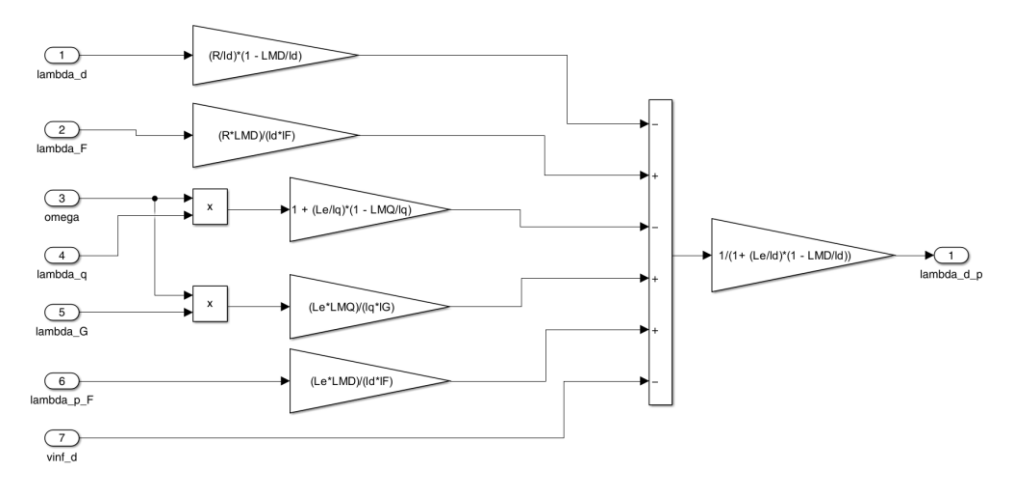

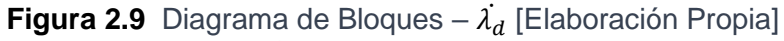

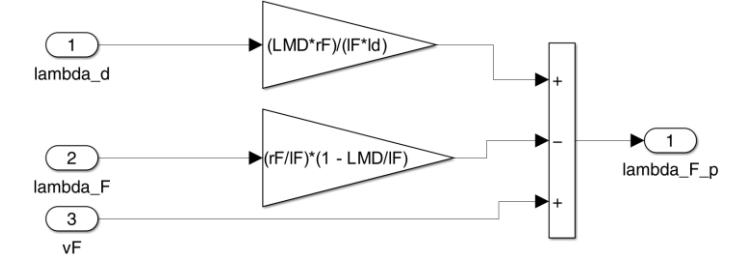

**Figura 2.10** Diagrama de Bloques – [Elaboración Propia]  $\overline{ }$ 

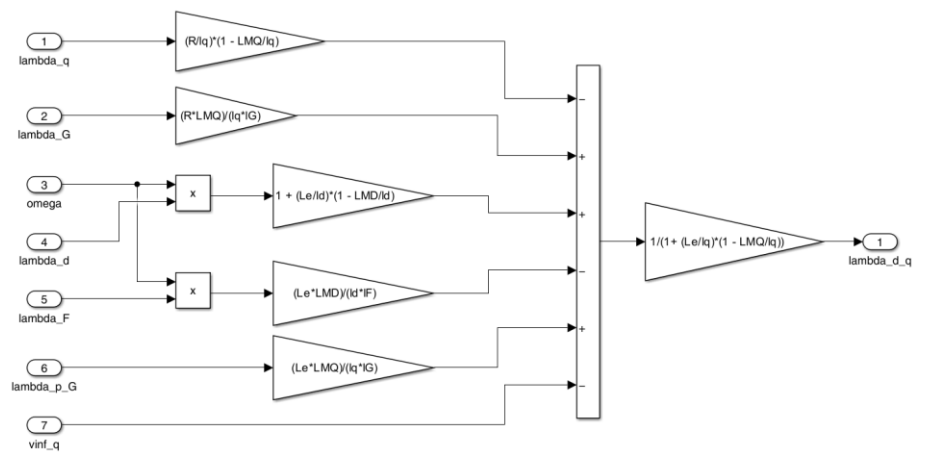

**Figura 2.11** Diagrama de Bloques –  $\lambda_q$  [Elaboración Propia] ֦

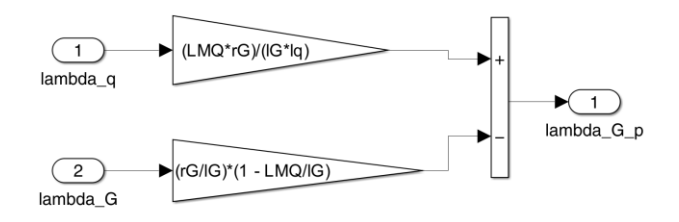

**Figura 2.12** Diagrama de Bloques – [Elaboración Propia]֦

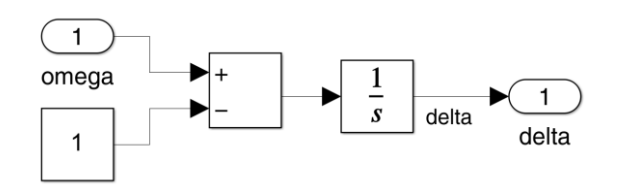

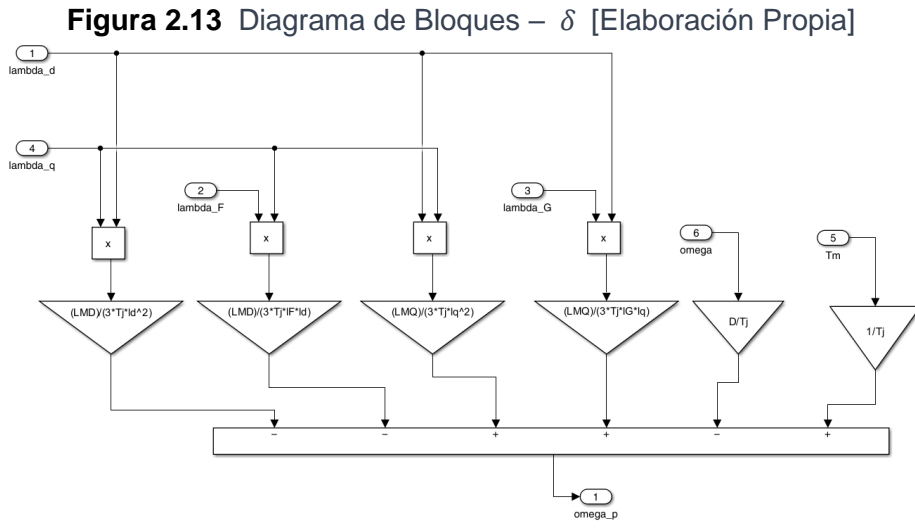

**Figura 2.14** Diagrama de Bloques – ω̇ [Elaboración Propia]

### **Bloque de Saturación**

Con el fin de mejorar la precisión del modelo y alinear su comportamiento con el de una máquina real, se incorpora la saturación del sistema, afectando a las derivadas  $\lambda_{d}^{\cdot}$  y  $\lambda_{F}^{\cdot}$  que varían según el voltaje en terminales. El bloque de cálculo de saturación, detallado en el Capítulo 1 (Figura 1.13), incorpora variables de entrada constantes como el valor de error máximo tolerado y constantes de saturación, entre otras (Ecuaciones 1.68 - 1.75). El diagrama de flujo se presenta en la Figura 2.15.

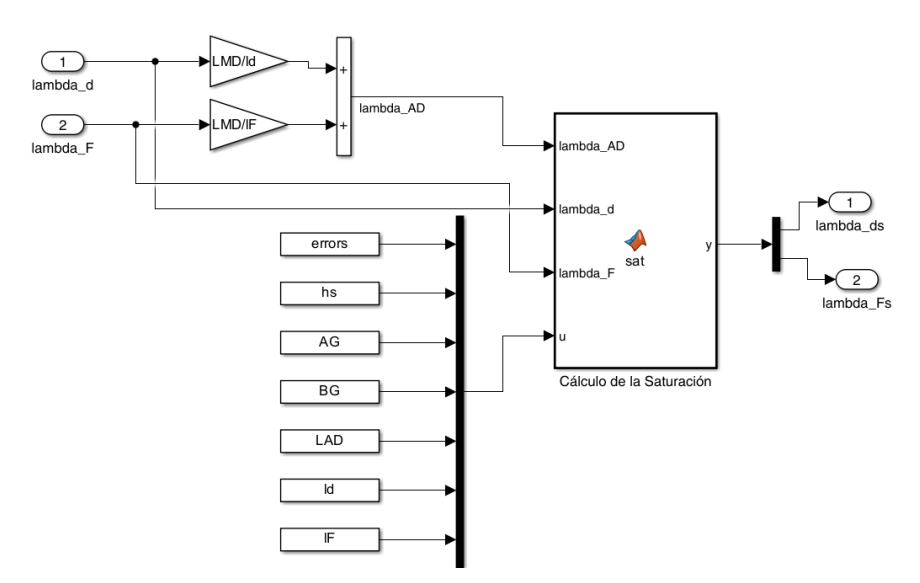

**Figura 2.15** Diagrama de Bloques – Saturación

#### **Corriente y Voltaje del eje Directo y de Cuadratura**

Los diagramas de bloques correspondientes a la Corriente de eje directo, Figura 2.16, y a la corriente de cuadratura, Figura 2.17, corresponden a la ecuación (1.40), considerando las simplificaciones relativas a las componentes  $\lambda_D$  y  $\lambda_Q$ , según se indica en las ecuaciones que son presentadas a continuación.

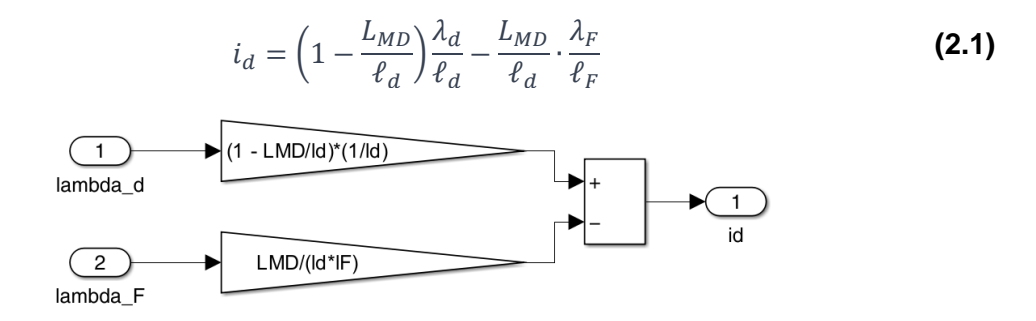

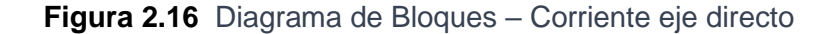

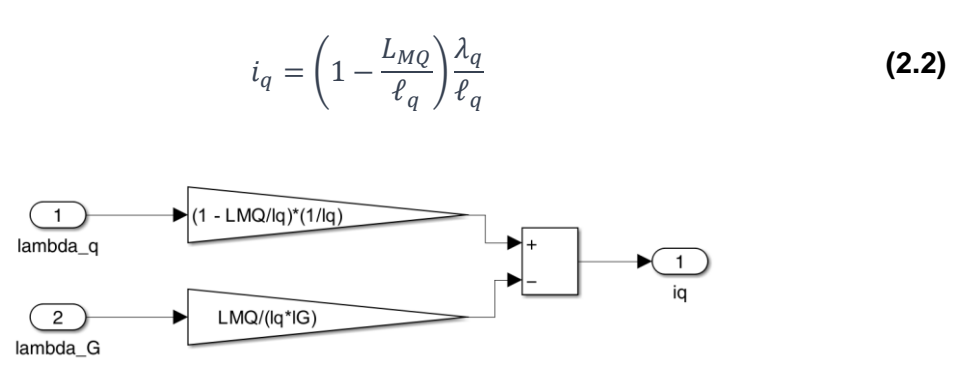

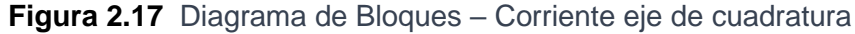

Después de calcular las corrientes, estas ingresan a los esquemas encargados de obtener los voltajes correspondientes a cada eje, según se aprecia en las siguientes representaciones esquemáticas:

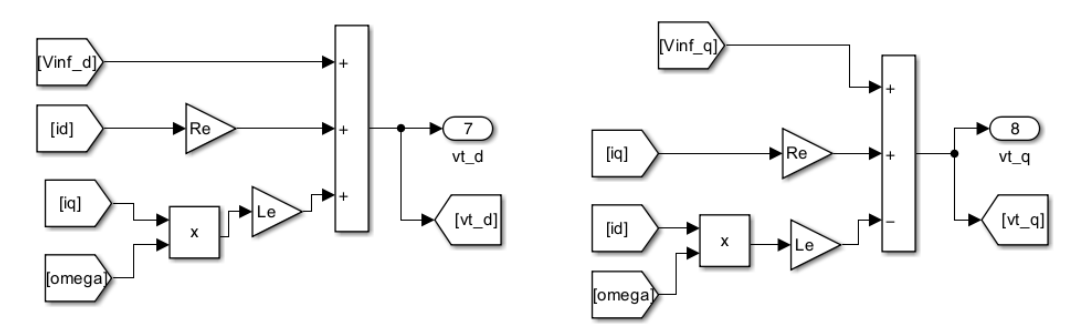

**Figura 2.18** Esquemas de Voltaje de eje directo y de cuadratura [Elaboración Propia]

# **Potencia Activa y Reactiva, voltaje y corriente en terminales de la máquina**

Las variables resultantes: potencia Activa y reactiva, voltaje y corriente en terminales de la máquina, se obtienen mediante la implementación de los diagramas de bloques que se presentan a continuación:

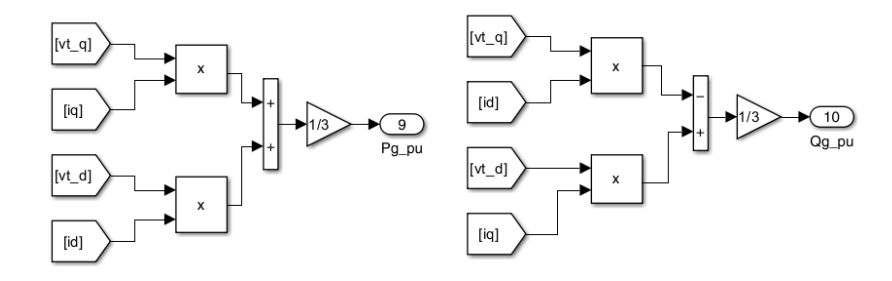

**Figura 2.19** Esquemas de Potencia Activa y Reactiva de la Máquina [Elaboración Propia]

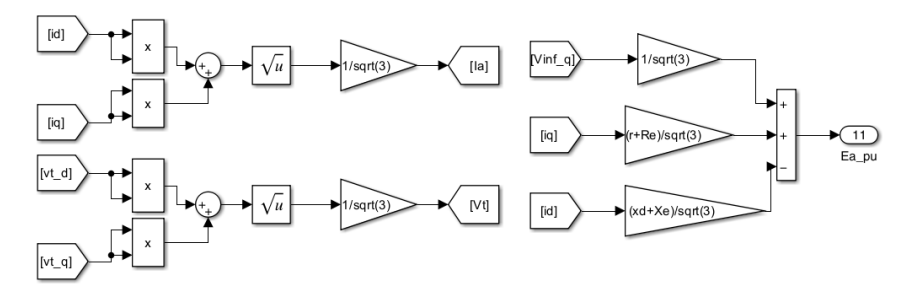

**Figura 2.20** Esquemas de Corriente y voltaje en Terminales de la Máquina [Elaboración Propia]

# <span id="page-40-0"></span>**2.4 Modelo IEEE 1.0**

El Modelo IEEE 1.0 (Figura 1.21) se destaca por su simplicidad y se encuentra compuesto por tres ecuaciones diferenciales relacionadas a las variables de estado  $E'_{q}$ ,  $\delta y \omega$ . En este caso, el modelo prescinde de amortiguamientos y saturación.

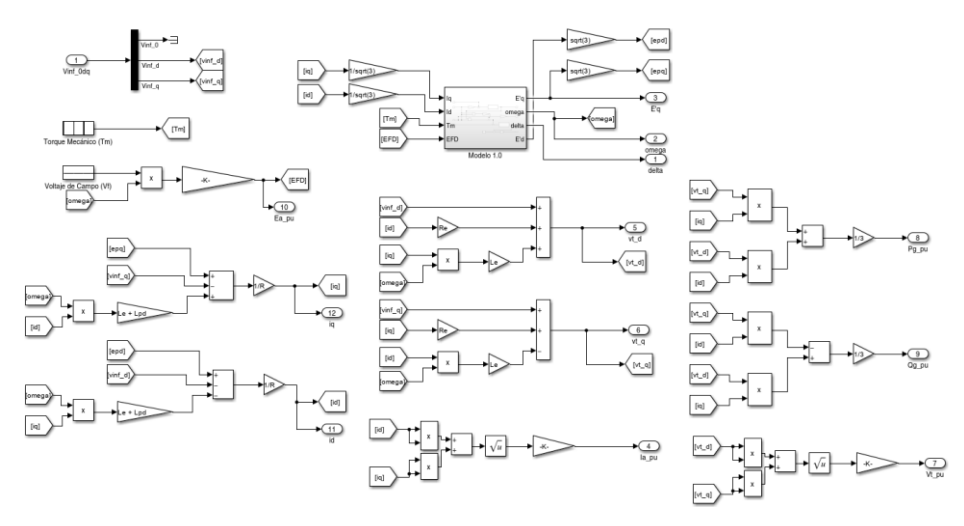

**Figura 2.21** Diagrama de Bloques General – Modelo IEEE 1.0 [Elaboración Propia]

La estructura del diagrama de bloques perteneciente al modelo IEEE 1.0 se fundamenta en el diagrama dado por la bibliografía en la Figura 1.22, dando lugar al esquemático que se presenta a continuación:

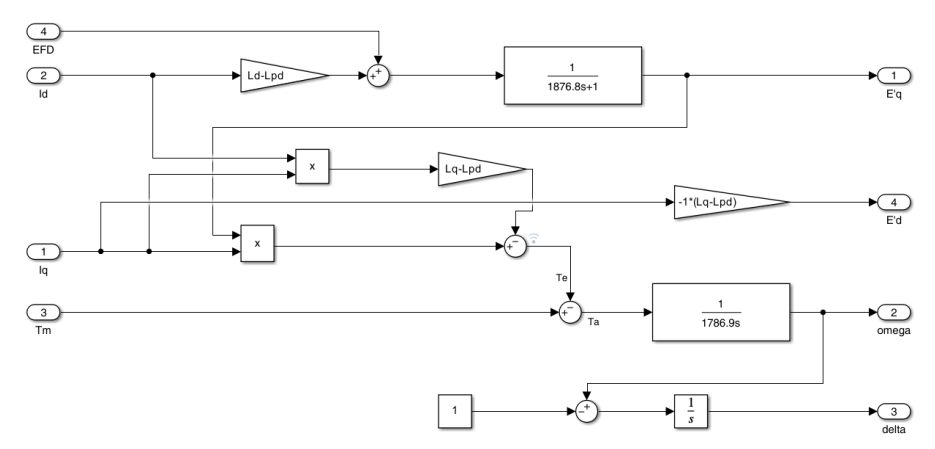

**Figura 2.22** Diagrama de Bloques – Modelo 1.0 [Elaboración Propia]

Considerando que:

$$
E_{FD} = V_q + r \cdot I_q - x_d \cdot I_d.
$$
 (2.3)

### **Corriente y Voltaje del eje Directo y de Cuadratura**

Las corrientes de ejes directo y cuadratura se obtienen desde la ecuación (1.57), lo que se refleja en los diagramas de bloques a continuación presentados:

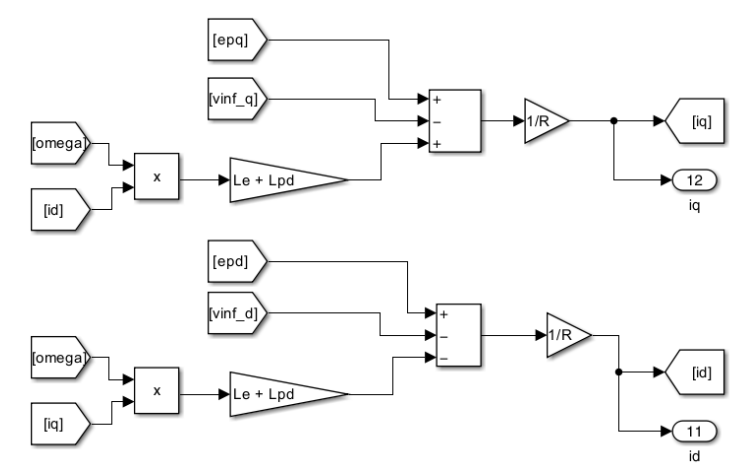

**Figura 2.23** Esquemas de Corriente de eje directo y de cuadratura [Elaboración Propia]

En cuanto al voltaje, se mantiene el mismo esquemático que en el modelo anterior, como se muestra en la Figura 2.18.

# **Potencia Activa y Reactiva, voltaje y corriente en terminales de la máquina**

Las variables resultantes: potencia Activa y reactiva, voltaje y corriente en terminales de la máquina, son obtenidos mediante diagramas de bloques muy similares a los utilizados en el modelo IEEE 1.1, considerando que en este caso  $E_a = E_{FD}$ .

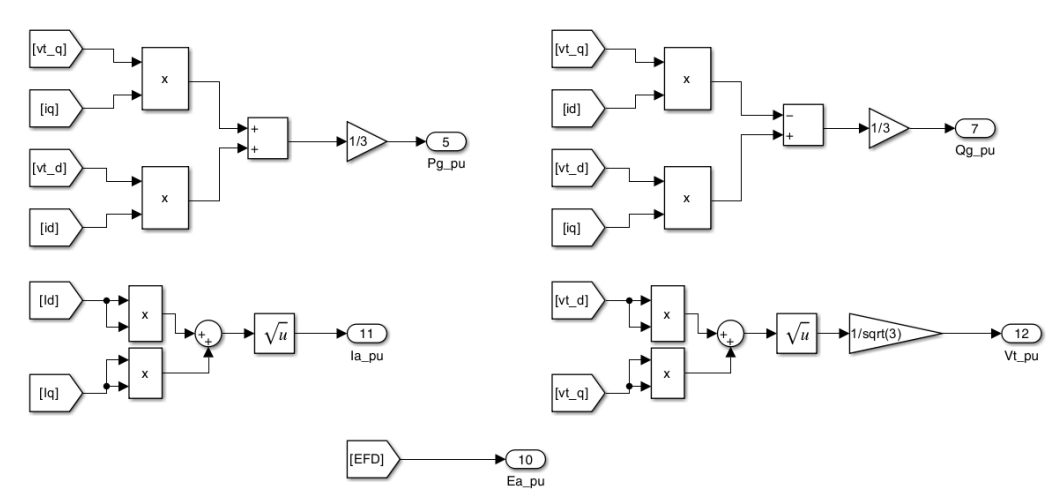

**Figura 2.24** Esquemas de Corriente y Voltaje de eje directo y de cuadratura; Corriente en terminales de la máquina [Elaboración Propia]

# <span id="page-42-0"></span>**2.5 Inicialización de las variables de estado**

Después de desarrollar los diagramas de bloques para cada modelo, surge la necesidad crucial de inicializar las variables de estado del sistema. Este proceso implica la realización de un flujo de potencia en el sistema bajo estudio, junto con la consideración de relaciones adicionales, detalladas en esta sección.

#### **Flujo de potencia**

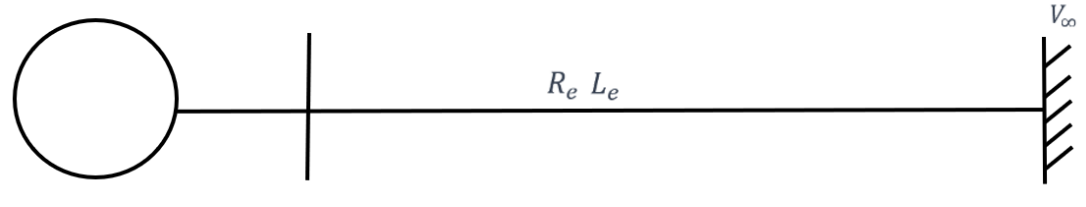

**Figura 2.25** Sistema Generador – Barra Infinita [Elaboración Propia]

El flujo de potencia se realiza en el sistema Generador – Barra Infinita, representado en la Figura 2.24. El flujo de potencia activa desde el generador, conectado a la barra infinita mediante una línea de transmisión con resistencia  $(R_e)$ ) e inductancia  $(L_e)$ , se obtiene mediante la siguiente ecuación [6]:

$$
P_i = V_i \cdot \sum_{j=1}^{k} V_j \left[ G_{ij} \cos(\theta_{ij}) + B_{ij} \sin(\theta_{ij}) \right]
$$
 (2.4)

Esta ecuación, integrada como función en el script de MATLAB, se utiliza para determinar el ángulo inicial. Con dos barras en el sistema, se asume a la barra del generador (Barra 1) como PV y a la barra infinita como de referencia (Slack) [6].

$$
P_1 = V_1^2 \cdot G_{11} + V_1 V_2 \cdot [G_{12} \cos(\theta_{12}) + B_{12} \sin(\theta_{12})]
$$
\n(2.5)

El valor inicial del ángulo es utilizado para calcular la inicialización de las demás variables del sistema.

# <span id="page-43-0"></span>**2.6 Variables de Estado**

### • *Modelo IEEE 1.1*

Considerando que las variables de estado derivan de las concatenaciones de flujo, es relevante destacar que, en estado estacionario, la corriente en el devanado amortiguador es nula. Utilizando la ecuación (1.29), se obtienen relaciones para el cálculo de los valores iniciales de los variables en los ejes directo y cuadratura. Esto resulta en las siguientes relaciones:

$$
\lambda_d = L_d i_d + k M_F i_F
$$

$$
\lambda_F = kM_F i_d + L_F i_F
$$
\n
$$
\lambda_D = kM_D i_d + M_R i_F
$$
\n
$$
\lambda_G = kM_G i_q
$$
\n
$$
\lambda_{AD} = kM_F (i_d + i_F)
$$
\n
$$
\lambda_{AQ} = kM_Q i_q
$$
\n(2.6)

#### **Modelo IEEE 1.0**

Se emplea la misma inicialización previamente indicada (modelo IEEE 1.1), añadiendo el voltaje interno del generador del eje de cuadratura. Esto conduce a la siguiente relación adicional:

$$
E'_{q} = k M_{F} * \frac{\lambda_{F}}{L_{F} * \sqrt{3}}
$$
 (2.7)

### • *Tiempo de simulación*

A fin de asegurar una respuesta precisa en el dominio del tiempo, es esencial convertir todas las variables temporales o dependientes del tiempo a por unidad (PU). El cálculo del tiempo base se realiza mediante la ecuación (1.20), garantizando así una simulación sin errores en las respuestas del sistema.

### <span id="page-44-0"></span>**2.7 Comparación de Resultados**

Una vez implementados e inicializados los modelos IEEE 1.1 e IEEE 1.0 en MATLAB/Simulink, es posible a verificar su precisión comparando los resultados con aquellos provenientes de simulaciones realizadas en un software comercial. Para el efecto se implementa el modelo Generador – Barra Infinita en DigSilent Power Factory, que servirá de referencia.

Los datos específicos utilizados tanto en Power Factory como en los modelos implementados IEEE 1.1 e IEEE 1.0, se detallan en Anexo I. El evento seleccionado para la comparación es una disminución del Torque Mecánico (Tm) en el instante t = 0.5 s. A continuación, se presentan las respuestas obtenidas:

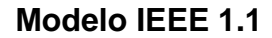

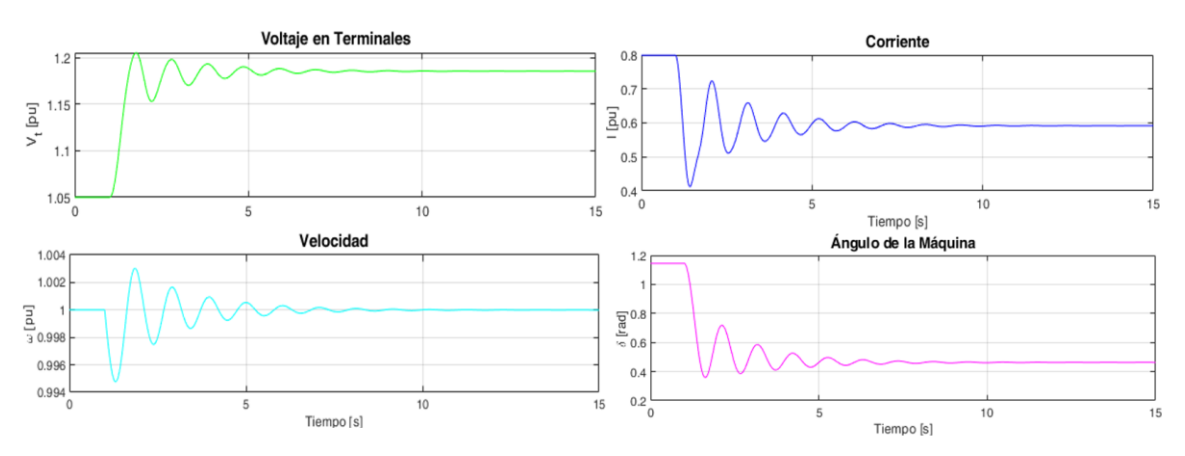

**Figura 2.26** Respuestas de las diferentes componentes del sistema ante el evento de disminución de TM – Modelo IEEE 1.1 [Elaboración Propia]

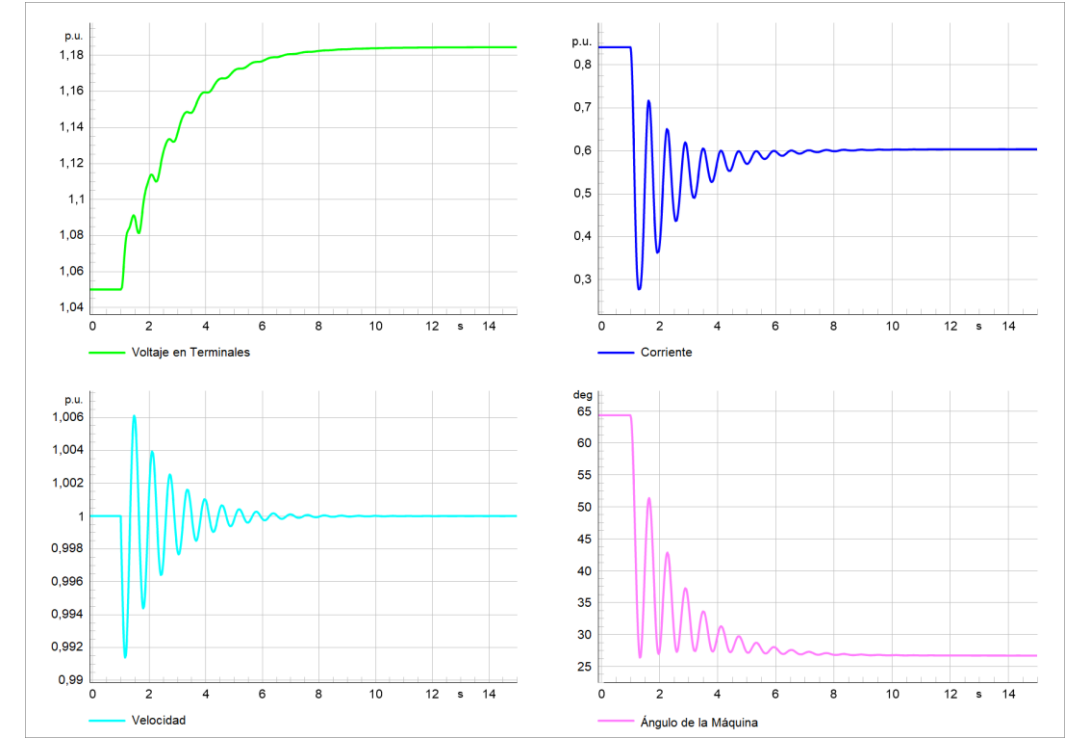

### **Respuestas Power Factory**

**Figura 2.27** Respuestas de las diferentes componentes del sistema ante el evento de disminución de TM – Modelo en PF [Elaboración Propia]

### *ANÁLISIS*

En función de las gráficas anteriores, que muestran las curvas generadas tanto en Power Factory como en el modelo implementado IEEE1.1, se destaca lo siguiente:

- Para la forma de onda de velocidad, la oscilación inicial en Power Factory alcanza un pico de aproximadamente 1.003 [p.u], mientras que en el modelo de Simulink es de alrededor de 1.005 [p.u].
- En cuanto al voltaje en terminales, ambos modelos muestran respuestas similares que se aproximan a un valor en estado estable de 1.2 [p.u]. Sin embargo, en estado transitorio, se observa una menor suavidad en la onda del modelo IEEE en comparación con la curva obtenida por Power Factory.
- En referencia a la curva de corriente, en estado estable presenta un valor aproximado de 0.6 [p.u]. Se aprecia que las curvas obtenidas son de características similares para el estado transitorio.
- Las señales resultantes para el Ángulo de Máquina reflejan coincidencias en cuanto a su forma, y sus valores estacionarios finales difieren ligeramente en valor, alcanzando en Power Factory aproximadamente 27°, mientras en Simulink el modelo llega a un valor de 26°.

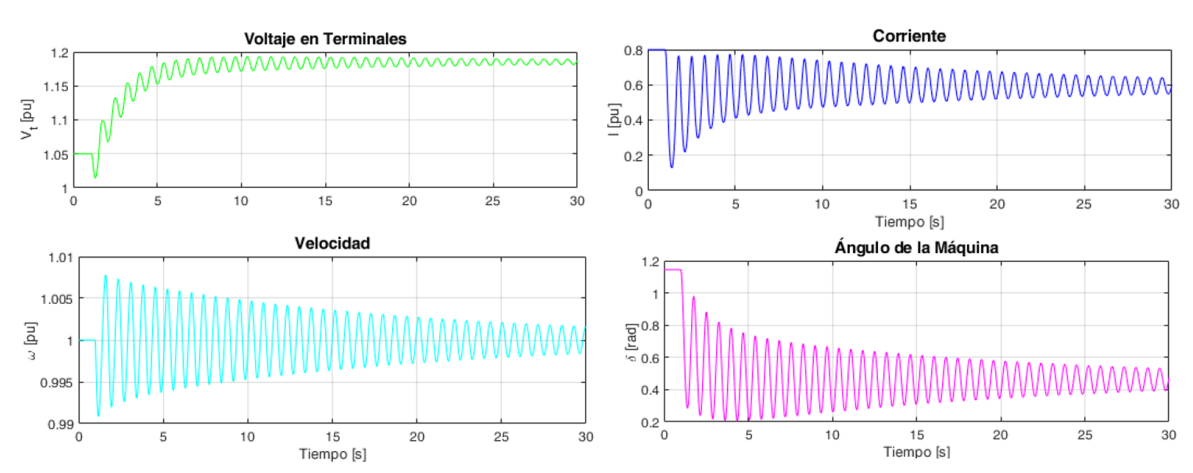

# **Modelo IEEE 1.0**

**Figura 2.28** Respuestas de las diferentes componentes del sistema ante el evento de disminución de TM – Modelo IEEE 1.0 [Elaboración Propia]

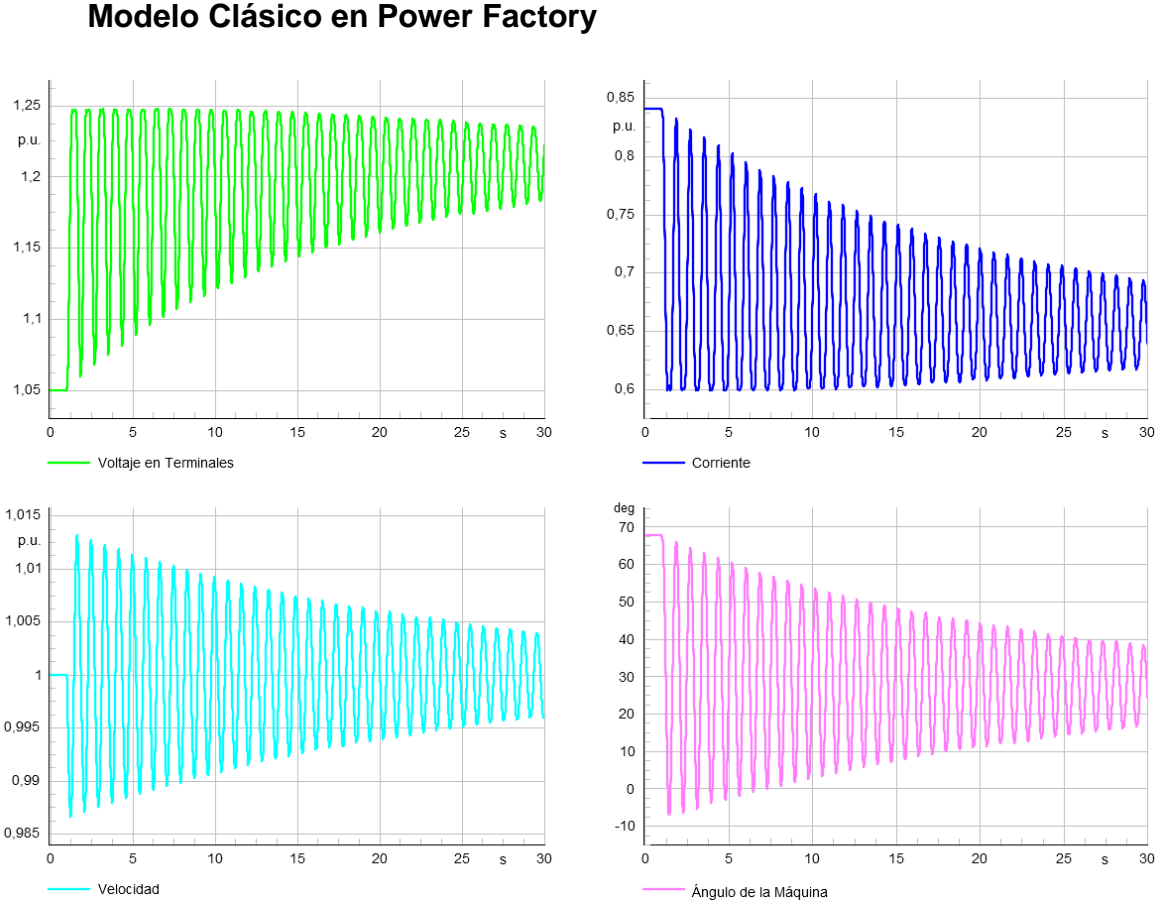

**Figura 2.29** Respuestas de las diferentes componentes del sistema ante el evento de disminución de TM – PF Modelo Clásico [Elaboración Propia]

### *ANÁLISIS*

En función de los resultados previamente presentados, se destacan lo siguiente:

- El voltaje en terminales para el modelo simulado en Matlab alcanza un valor en estado cuasi estacionario de 1.2 p.u., mientras que para el caso de Power Factory el valor oscila en alrededor de 1.25 p.u. Si bien las dos formas de onda no son coincidentes en cuanto a sus oscilaciones, éstas tienden a estabilizarse en tiempos similares en alrededor de 30 s.
- La corriente obtenida por Power Factory alcanza un valor que oscila en alrededor de 0.84 p.u., mientras que el modelo implementado en Simulink alcanza un valor cercano a 0.8 p.u. a los 30 s de simulación. En este caso, se observa como las formas de onda se estabilizan después de entrar en un estado transitorio en donde empieza a disminuir su valor en forma senoidal.
- La oscilografías de velocidad son comparables en sus formas más no exactas en cuanto a los picos máximos y mínimos registrados durante las oscilaciones.

• Con respecto al ángulo de la máquina, los valores iniciales son muy cercanos, 70° para Power Factory y 68° para el modelo en Simulink, sin embargo, su comportamiento transitorio guarda diferencias en las dos simulaciones, aunque en los dos casos se trata de señales amortiguadas en el tiempo que conducen a condiciones cercanas a los 30° a los 30 s del tiempo de simulación.

# <span id="page-48-0"></span>**2.8 Programación en Python**

Otro componente del plan de trabajo constituye la implementación y simulación de los modelos IEEE 1.1 e IEEE 1.0 mediante programación Python. En el próximo capítulo, se detallan los resultados de dicha implementación y se realizan comparaciones de los resultados obtenidos con los diferentes modelos del generador sincrónico considerados por el proyecto de trabajos de integración curricular.

# <span id="page-49-0"></span>**3. RESULTADOS, CONCLUSIONES Y RECOMENDACIONES**

En este capítulo, se aborda implementación de los modelos IEEE 1.1 e IEEE 1.0 mediante programación en Python. Se destaca las librerías empleadas en la resolución de los sistemas de ecuaciones diferenciales que permiten realizar simulaciones del comportamiento de modelos IEEE 1.1 e IEEE 1.0. Los resultados de las simulaciones permiten realizar un análisis comparativo tanto con los resultados obtenidos en el capítulo anterior, así como con los resultados de los demás modelos considerados por el proyecto de trabajos de integración curricular. El análisis comparativo permite realizar los ajustes a la programación desarrollada en Python, así como entender las limitaciones y potencialidades de los modelos objeto del presente componente, estableciendo así una base sólida para las conclusiones y recomendaciones del trabajo de integración curricular.

### **Programación Python**

La metodología utilizada en la programación de los modelos IEEE 1.1 e IEEE 1.0 se fundamentó en el código desarrollado previamente en Matlab, manteniendo la misma estructura como referencia. En consideración de que en Simulink se empleó programación por bloques, la transición a Python implicó el uso de funciones específicas para replicar funcionalidades clave. Se utilizaron funciones para la representación de la fuente trifásica, la transformada de Park, la gestión de corrientes, el manejo de saturación y, en general, para implementar los modelos correspondientes a las ecuaciones diferenciales a resolver. Este enfoque permitió una adaptación eficiente del código, preservando la lógica subyacente mientras se aprovechaba la versatilidad de Python para la programación funcional.

Librerías utilizadas para la programación son las siguientes:

### • **Matplotlib**

Se utilizó esta librería para crear visualizaciones comparativas de los resultados obtenidos en relación con los resultados en Matlab. La capacidad de Matplotlib para generar gráficos claros y comprensibles facilita la comparación visual de datos y resultados [9].

### • **Numpy**

Se utilizó esta librería para la manipulación eficiente de datos, cálculos numéricos y operaciones matriciales, lo que contribuyó a la velocidad y eficiencia de los programas [10]. • **Scipy**

Se utilizó esta librería para la integración numérica de ecuaciones. La combinación de NumPy y Scipy proporciona un entorno robusto y completo para la computación científica en Python [11] [12].

# <span id="page-50-0"></span>**3.1 Resultados de Python**

A continuación, se presenta las gráficas resultado de las simulaciones de los modelos IEEE 1.1 e IEEE 1.0 obtenidas mediante la herramienta desarrollada en Python y la correspondiente contrastación con los resultados presentados en el capítulo 2.

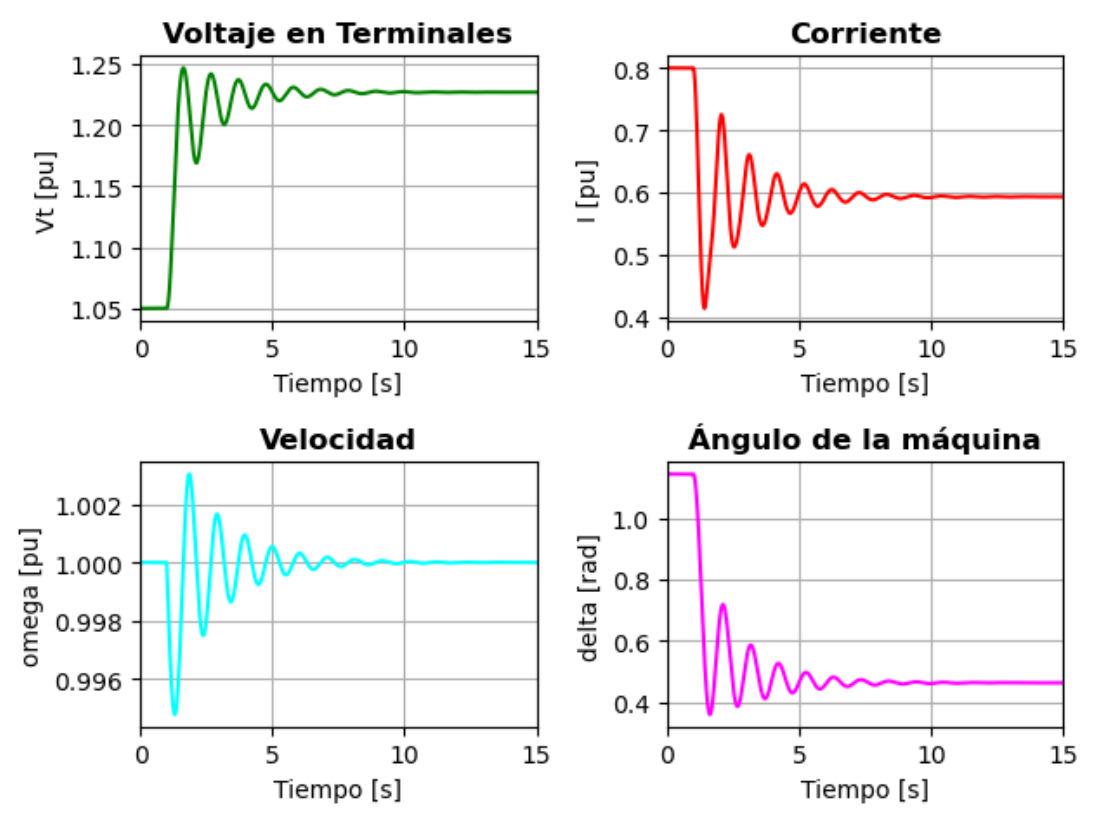

### **Modelo IEEE 1.1**

**Figura 3.1** Respuestas de las diferentes componentes del sistema ante el evento de disminución de TM – Modelo IEEE 1.1 [Elaboración Propia]

# *ANÁLISIS*

Comparando las gráficas de la Figura 2.26 que muestran las curvas generadas en Matlab para el modelo IEEE 1.1 y la Figura 3.1, se destaca lo siguiente:

Las respuestas de las variables analizadas, tales como el voltaje en terminales, corriente, velocidad y el ángulo de máquina, convergen hacia un mismo valor, y el comportamiento de sus formas de onda es idéntico en ambas instancias. Por ende, se puede afirmar que la implementación de este modelo en Python es correcta.

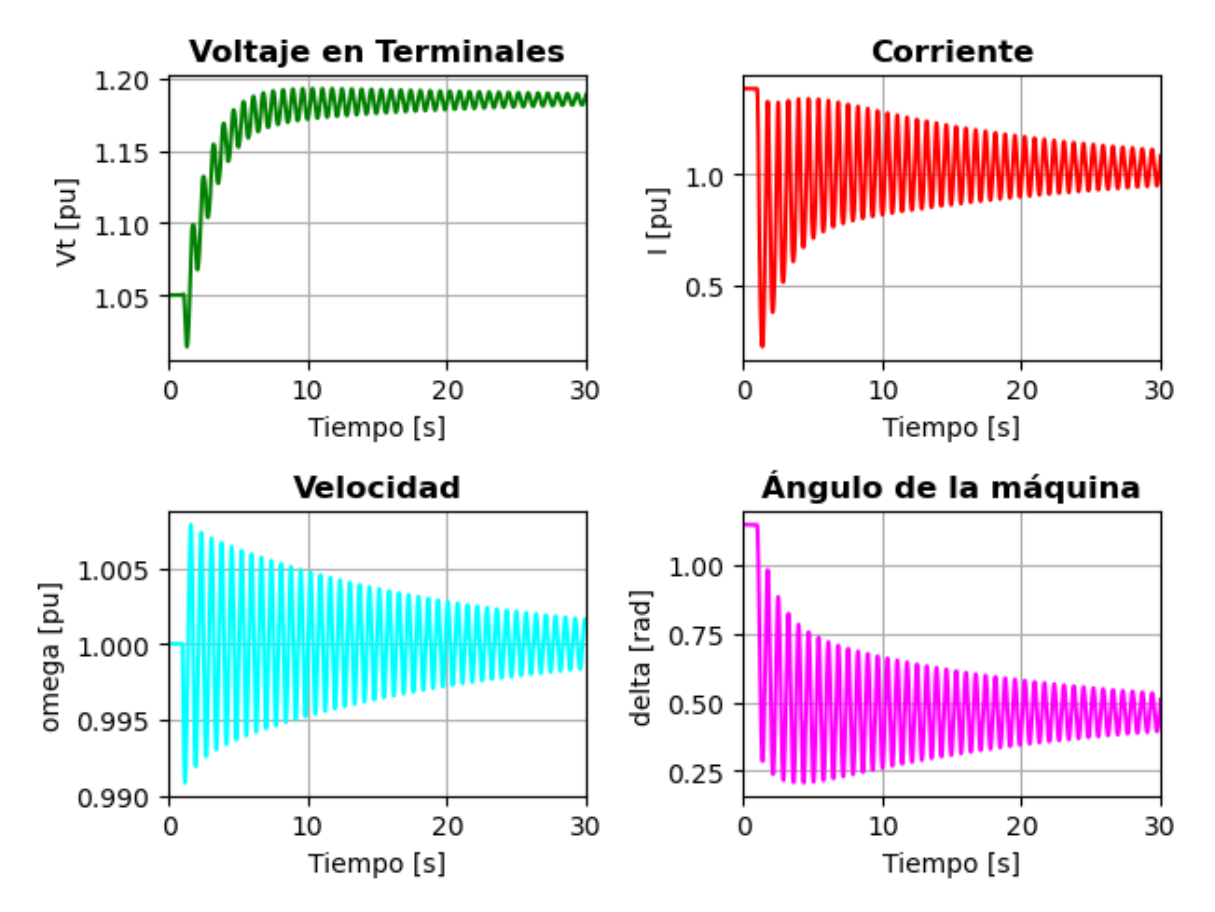

### **Modelo IEEE 1.0**

**Figura 3.2** Respuestas de las diferentes componentes del sistema ante el evento de disminución de TM – Modelo IEEE 1.0 [Elaboración Propia]

### *ANÁLISIS*

Comparando las gráficas de la Figura 2.28 que muestran las curvas generadas en Matlab para el modelo IEEE1.0 y la Figura 3.2, se tiene que:

Las respuestas de las variables analizadas (voltaje en terminales, corriente, velocidad y ángulo de máquina) presentan el mismo comportamiento de sus formas de onda, además, estas convergen hacia un mismo valor después de los 30 s simulados. Con ello, se puede confirmar que la implementación de este modelo en Python es correcta.

## <span id="page-52-0"></span>**3.2 Comparación con los otros modelos IEEE**

#### **Modelo IEEE 2.2**

El modelo IEEE 2.2 es el más completo entre todos los modelos de generador sincrónico implementados en el presente proyecto de trabajos de integración curricular, al contrastar sus resultados (Figura 3.3) con los obtenidos en el Software DigSilent Power Factory (Figura 2.27), se observa que las formas de onda de todas las variables en análisis coinciden prácticamente de forma exacta. Así mismo, tanto su comportamiento de forma de onda como los valores de estabilización son consistentes para cada variable.

A continuación, se presenta las gráficas del modelo IEEE 2.2 obtenidas mediante programación en Python con su respectivo análisis comparativo respecto al modelo IEEE 1.1.

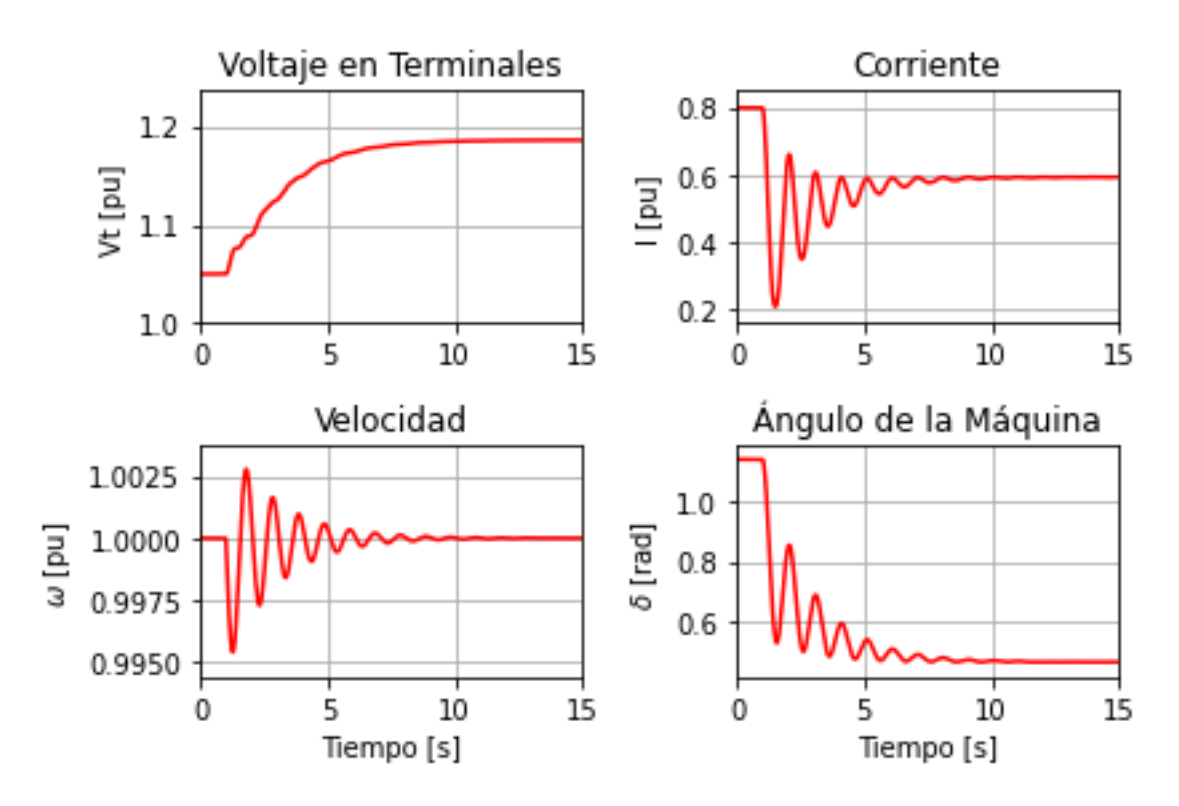

**Figura 3.3** Respuestas de las diferentes componentes del sistema ante el evento de disminución de TM – Modelo IEEE 2.2 [Mateo Yerovi]

### *ANÁLISIS*

Es importante mencionar que el modelo completo se considera como el más aproximado al modelo utilizado por PowerFactory, mientras que el modelo IEEE 1.1 constituye un modelo simplificado, pese a esto, los resultados guardan similitudes con la particularidad de que el modelo simplificado presenta un comportamiento más oscilatorio, pudiendo establecerse que su utilización se limita a ciertas aplicaciones en las cuales la exactitud de la emulación del estado transitorio no es relevante.

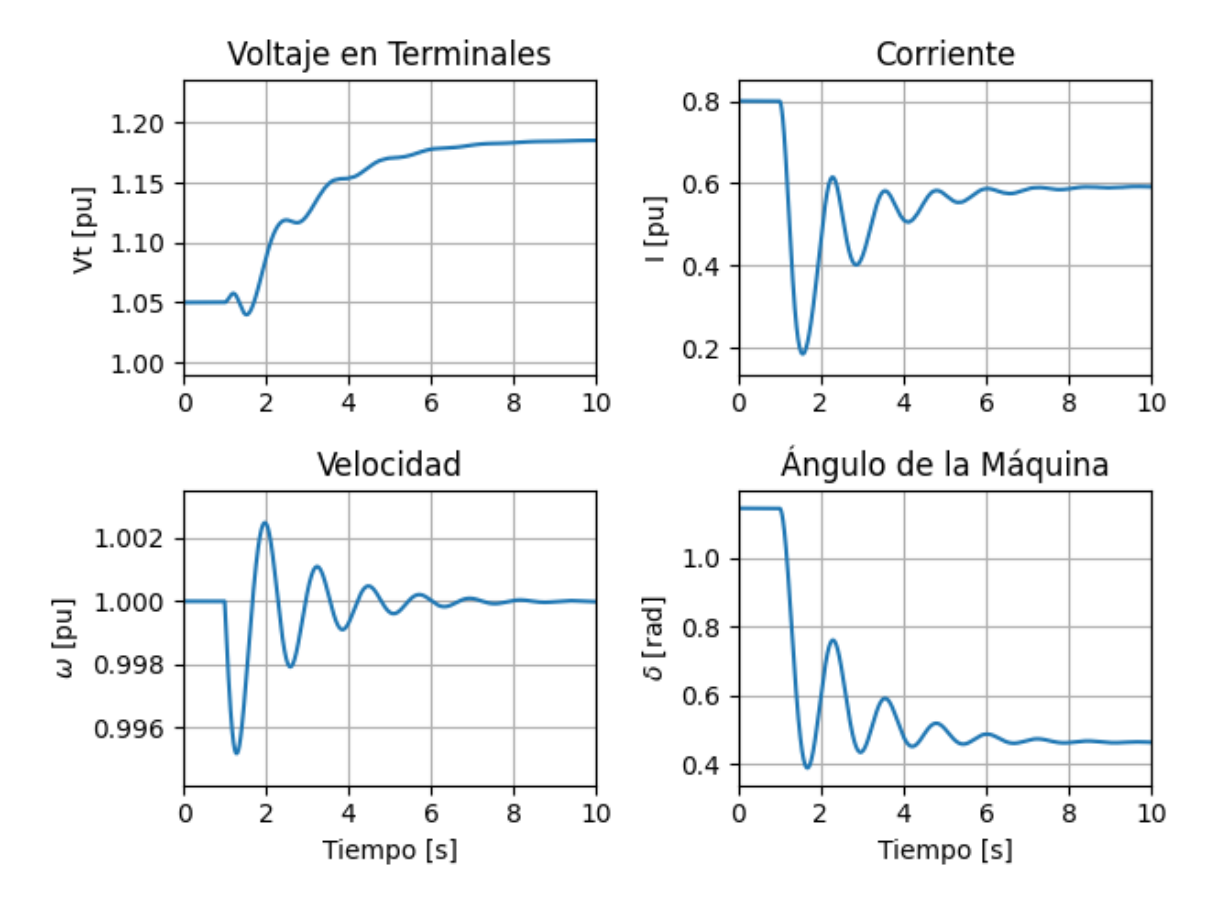

### **Modelo IEEE 2.1**

**Figura 3.4** Respuestas de las diferentes componentes del sistema ante el evento de disminución de TM – Modelo IEEE 2.1 [Miguel Chávez]

### *ANÁLISIS*

Comparando la Figura 3.4 que muestra las curvas generadas en la simulación del modelo IEEE 2.1 y la Figura 3.1 (resultados modelo IEEE 1.1), se tiene que:

- En la forma de onda de voltaje en terminales, ambas simulaciones alcanzan estado estable alrededor del 1.8 p.u. Debido a que el modelo IEEE 1.1 no presenta devanados amortiguadores tiene presencia de más oscilaciones, pero en ambos casos se llegan a estabilizarse a partir de los 8 s.
- En cuanto a la corriente, la única diferencia entre las simulaciones de los dos modelos es el número de oscilaciones presentes antes de llegar a la estabilidad. Además, se aprecia que el estado estable se alcanza en un valor aproximado de 0.6 p.u. para ambos casos.
- Con respecto a la velocidad, ambos modelos muestran respuestas similares y se aproximan a un valor en estado estable de 1 p.u. Sin embargo, en el transitorio, se observa una menor suavidad en la onda del modelo IEEE 2.1 en comparación con la forma de onda del modelo IEEE 1.1.
- Las formas de onda del Ángulo de Máquina presentan similitud en su comportamiento, con valores semejantes que alcanzan 0.46 rad en condiciones de estabilidad.

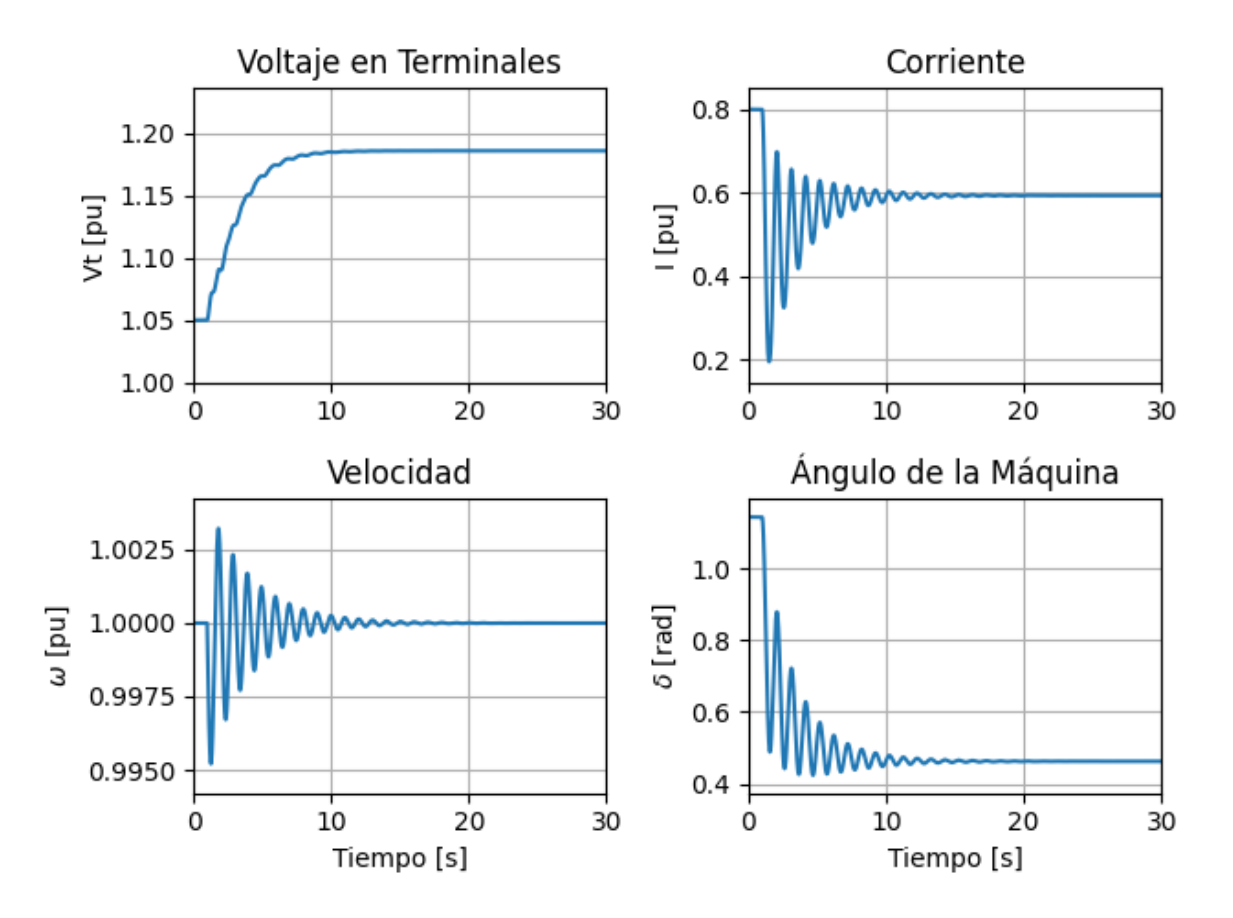

### **Modelo IEEE 1.1 – Rotor Cilíndrico**

**Figura 3.5** Respuestas de las diferentes componentes del sistema ante el evento de disminución de TM – Modelo IEEE 1.1 [Miguel Chávez]

### *ANÁLISIS*

Comparando los resultados de la Figura 3.5 correspondientes a la simulación del modelo IEEE 1.1 - rotor cilíndrico, con los resultados de la Figura 3.2 (simulación modelo IEEE 1.0), se tiene que:

• Respecto a la forma de onda del voltaje en terminales, ambas simulaciones alcanzan un valor de estado estable alrededor de 1.8 p.u. El modelo IEEE 1.0 (más simplificado) presenta más oscilaciones en su respuesta y tarda más de 30 s en estabilizarse, mientras que el modelo IEEE 1.1 - rotor cilíndrico registra un tiempo de estabilización de alrededor de 15 s.

- Las corrientes simuladas presentan un comportamiento similar en cuanto a la forma de onda, verificándose que el modelo IEEE 1.0 muestra un mayor número de oscilaciones antes de estabilizarse en un periodo mayor a 30 s. El modelo IEEE 1.0 llega a estabilizarse en un valor cercano al 1 p.u., mientras que el modelo IEEE 1.1 –rotor cilíndrico (Figura 3.5) se estabiliza alcanzando un valor de 0.6 p.u.
- Con respecto a la velocidad, los dos modelos presentan respuestas similares en sus formas de onda, en ambos casos convergen a un valor en estado estable de 1 p.u. La diferencia, al igual que en las otras variables, se plantea en el hecho de que el modelo IEEE 1.0 (Figura 3.2) muestra un comportamiento con más oscilaciones.
- En las formas de onda del Ángulo de Máquina es notoria la semejanza en el comportamiento de las curvas para ambos modelos, llegando a estabilizarse en alrededor de 0.5 rad. La diferencia se presente en el número de oscilaciones existentes hasta llegar a la estabilización, aspecto que responde a la simplificación matemática existente entre en modelo IEEE 1.1 - rotor cilíndrico y el modelo IEEE 1.0.

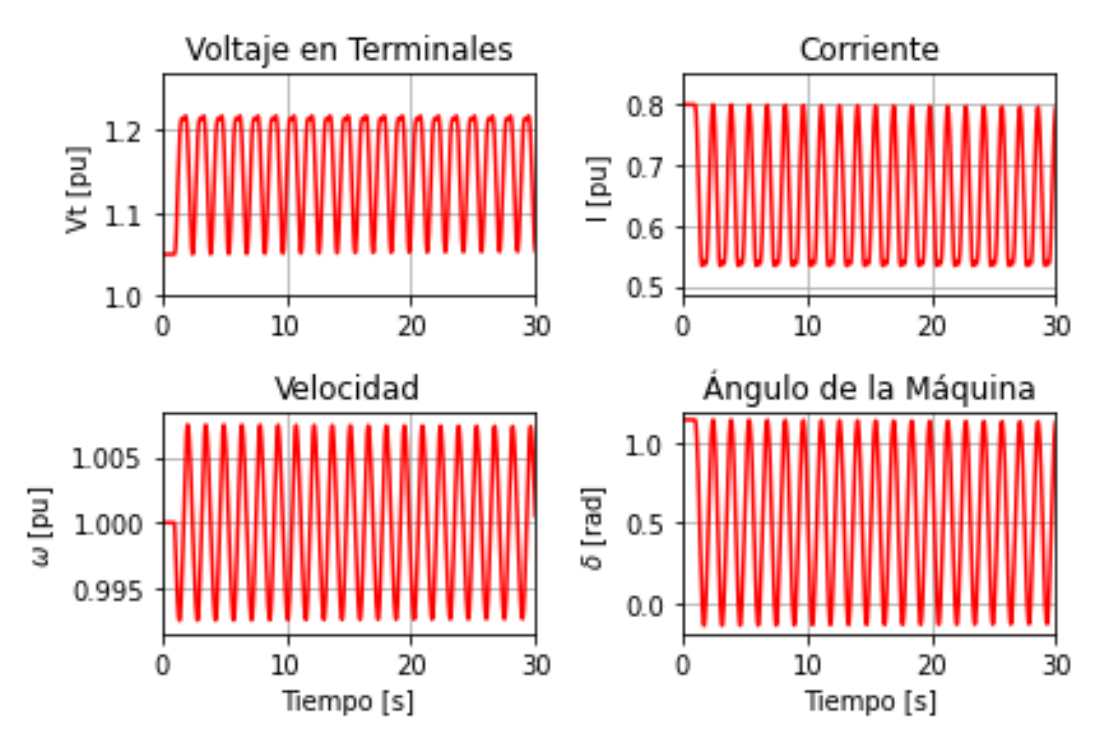

### **Modelo IEEE 0.0**

**Figura 3.6** Respuestas de las diferentes componentes del sistema ante el evento de disminución de TM – Modelo IEEE 0.0 [Mateo Yerovi]

# *ANÁLISIS*

El modelo IEEE 0.0 es el más básico de los modelos analizados como parte del proyecto de trabajos de integración curricular. Al realizar la comparación entre los resultados presentados en la Figura 3.6 (modelo IEEE 0.0) y los presentados en la Figura 3.2 (modelo IEEE 1.0), se destaca lo siguiente:

• En el modelo IEEE 0.0 el comportamiento de todas las variables en análisis es altamente oscilatorio y su tiempo de estabilización es muy superior al registrado por el modelo IEEE 1.0. El comportamiento de las formas de onda no tiene semejanza en ambos modelos, pero se destaca que, al estabilizarse, el valor que alcanzan cada una de las variables es similar entre sí.

# <span id="page-56-0"></span>**3.3 Conclusiones**

- A partir de la revisión bibliográfica se observó que existen seis modelos de máquina sincrónica normados por la IEEE. Estos modelos son de vital importancia ya que, son usados casi universalmente para analizar diversos aspectos de la máquina en diferentes tópicos de simulación desde el más básico hasta el más complejo. Además, cada modelo posee características diferentes que los hacen adecuados para diferentes tipos de estudios.
- El desarrollo de capacidades en programación Python permitió la integración eficiente de técnicas de programación e investigación de sistemas eléctricos de potencia, facilitando la implementación práctica de modelos estándar de la industria. Este logro demuestra la importancia y versatilidad de Python como una poderosa herramienta para la ingeniería eléctrica y sienta una base sólida para futuras aplicaciones e investigaciones en este campo.
- El software de simulación PowerFactory es una herramienta confiable para realizar estudios dinámicos, por lo cual se lo tomo como referencia para corroborar la precisión de los modelos implementados en MATLAB/Simulink.
- Para el modelo IEEE 1.1, dado que no posee devanados amortiguadores en su modelación matemática, al compararlo con los modelos IEEE 2.2 e IEEE 2.1, las respuestas que se obtienen ante el evento de disminución de torque mecánico al 50% a los 5 [s] son bastante semejantes en el comportamiento de la forma de onda de las variables en análisis, con la diferencia que las gráficas del modelo IEEE 1.1 presenta muchas más oscilaciones que los otros dos modelos en cuestión antes de llegar al valor de estabilización.

• El modelo IEEE 1.0 con rotor cilíndrico posee mayor número de variables de estado por lo cual llega a estabilizarse en un periodo menor a 30 [s], mientras que el modelo IEEE 1.1 se estabiliza en el mismo valor, pero se demora más tiempo, además, presentan el mismo comportamiento de la forma de onda con la diferencia de que el modelo IEEE 1.0 posee mayor número de oscilaciones. Con respecto al modelo clásico IEEE 0.0 llegan a estabilizarse en el mismo valor con la diferencia de que le toma mayor tiempo, además el modelo clásico posee mayor número de oscilaciones.

# <span id="page-57-0"></span>**3.4 Recomendaciones**

- Ampliar el estudio comparativo frente a otros modelos propuestos por otras organizaciones y/o fabricantes de máquinas.
- Realizar un estudio de más eventos como ausencia de voltaje, regulación de frecuencia, entre otros.
- Ampliar el análisis a un sistema multi-máquina donde el generador actúa junto a otras máquinas conectadas en un SEP.

# <span id="page-58-0"></span>**4. REFERENCIAS BIBLIOGRÁFICAS**

- [1] V. V. &. J. D. M. P. c. b. P. M. A. &. A. A., POWER SYSTEM CONTROL AND STABILITY, Hoboken, New Jersey: IEEE Press Editorial Board, 2020.
- [2] S. J. Chapman, MÁQUINAS ELÉCTRICAS, QUINTA EDICIÓN ed., México: McGRAW HILL, 2012.
- [3] J. F. Mora, Máquinas Eléctricas, Madrid: McGRAW HILL, 2003.
- [4] H. D. E. &. G. A. Fitzgerald A E, Fundamentos de ingeniería eléctrica, México: McGraw-Hill, 1976.
- [5] P. M. Anderson, Power system control and stability, SECOND ed., IEEE Press, 2002.
- [6] J. J. G. &. W. D. S. Jr., Análisis de sistemas de potencia, México: McGRAW HILL, 1996.
- [7] C.-M. Ong, Dynamic Simulations of Electric Machinery: Using MATLAB/Simulink, Prentice Hall PTR, 1998.
- [8] C. d. M. y. Simulink, «MathWorks,» [En línea]. [Último acceso: 2023].
- [9] cursospython.com, «Python Intermedio,» [En línea]. Available: https://pythonintermedio.readthedocs.io/es/latest/. [Último acceso: 2023].
- [10] Foro, «NumPy 1.26.0 released,» 2023. [En línea]. Available: https://numpy.org/.
- [11] Foro, «SciPy 1.12.0 released,» [En línea]. Available: https://scipy.org/. [Último acceso: 2023].
- [12] Foro, «SciPy v1.12.0 Manual/scipy.integrate.odeint,» [En línea]. Available: https://docs.scipy.org/doc/scipy/reference/generated/scipy.integrate.odeint.html. [Último acceso: 2023].

# <span id="page-59-0"></span>**5. ANEXOS**

# <span id="page-59-1"></span>**5.1 ANEXO I. Datos correspondientes a la simulación en PowerFactory del sistema en estudio**

### **TABLA A.1**

*Datos correspondientes al generador del sistema implementado en PowerFactory*

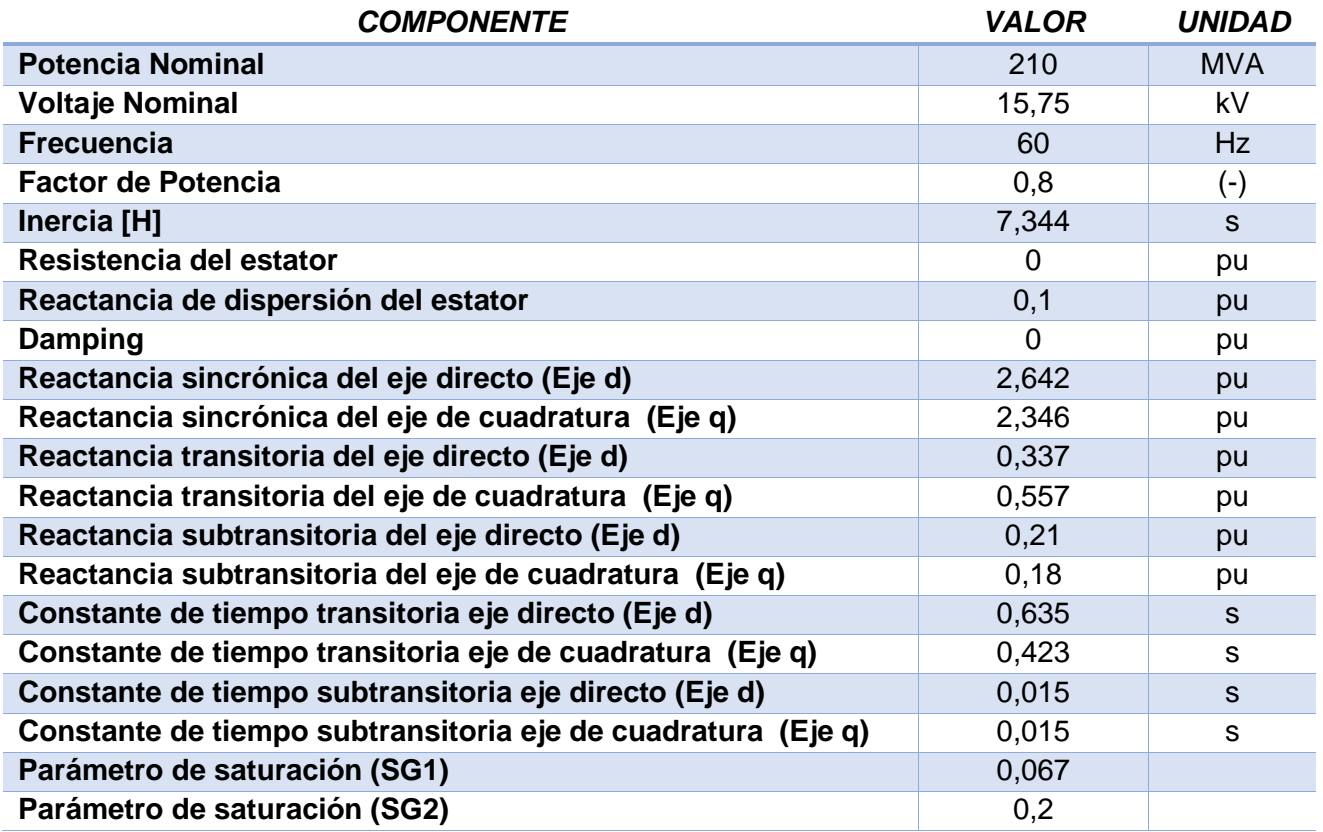

### **TABLA A.2**

*Datos correspondientes a la L/T del sistema implementado en PowerFactory*

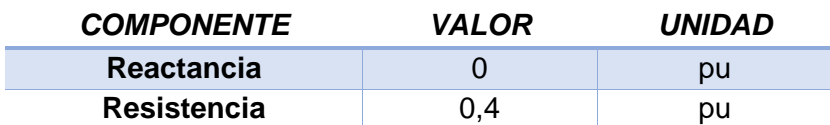

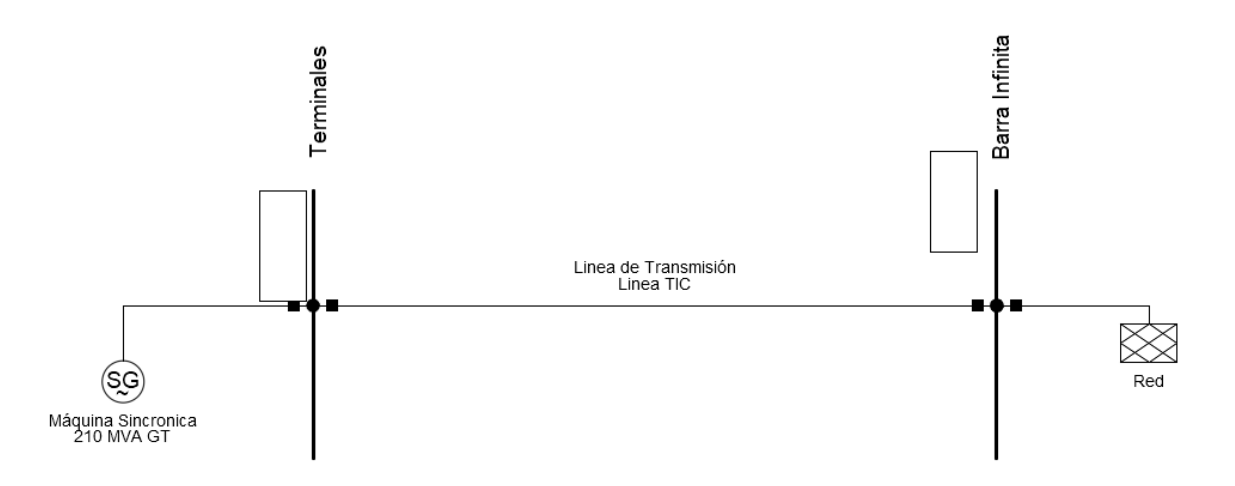

**Figura A.1** Esquemático del sistema Generador – Barra Infinita implementado en PowerFactory [Elaboración Propia]

# <span id="page-60-0"></span>**5.2 ANEXO II. Archivo PowerFactory**

Este archivo se encuentra en formato digital.

# <span id="page-60-1"></span>**5.3 ANEXO III. Script de Matlab y Simulink del modelo IEEE 1.1**

Este archivo se encuentra en formato digital.

# <span id="page-60-2"></span>**5.4 ANEXO IV. Script de Matlab y Simulink del modelo IEEE 1.0**

Este archivo se encuentra en formato digital.

# <span id="page-60-3"></span>**5.5 ANEXO V. Script de Python del modelo IEEE 1.1**

Este archivo se encuentra en formato digital.

# <span id="page-60-4"></span>**5.6 ANEXO VI. Script de Python del modelo IEEE 1.0**

Este archivo se encuentra en formato digital.